# J.S. Bach: 15 Two-Part Inventions transcribed for solo guitar

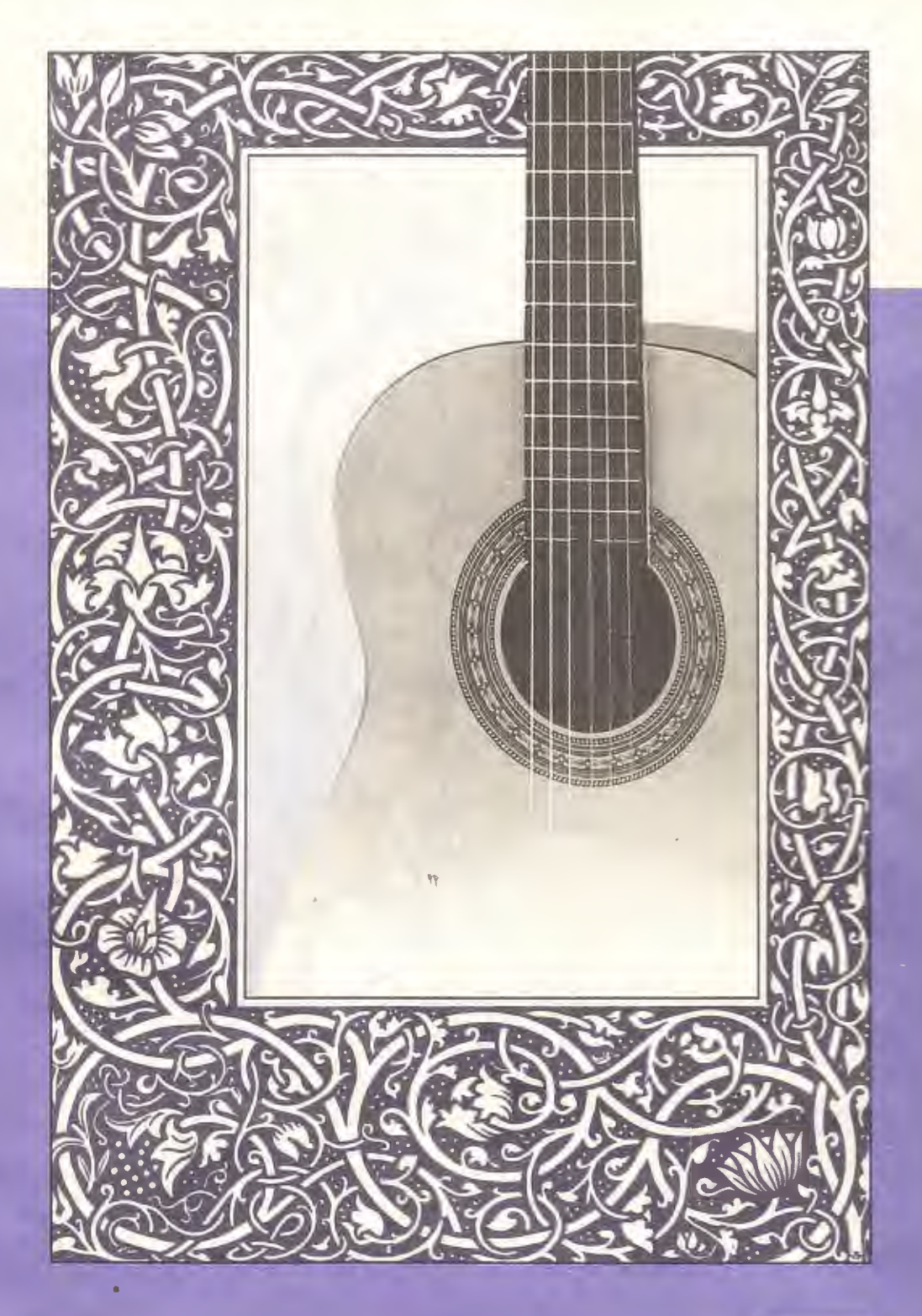

*transcribed by*<br>Ken Hummer

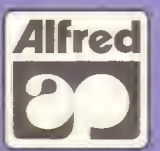

### **Invention I**

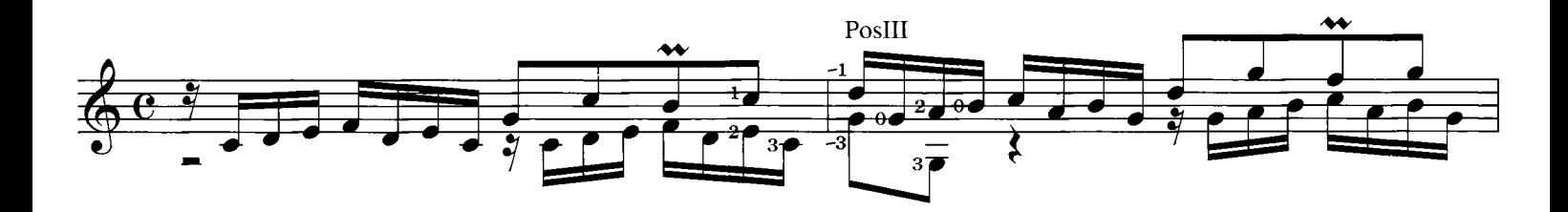

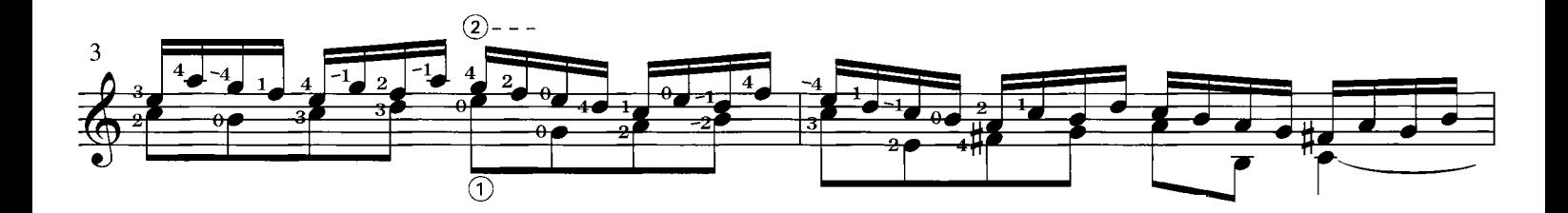

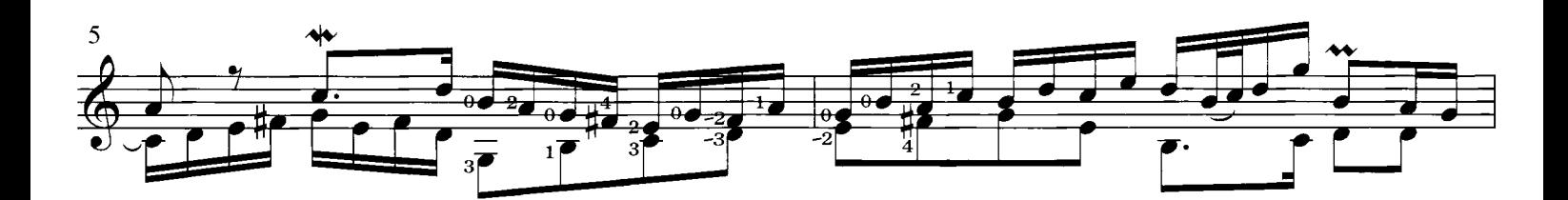

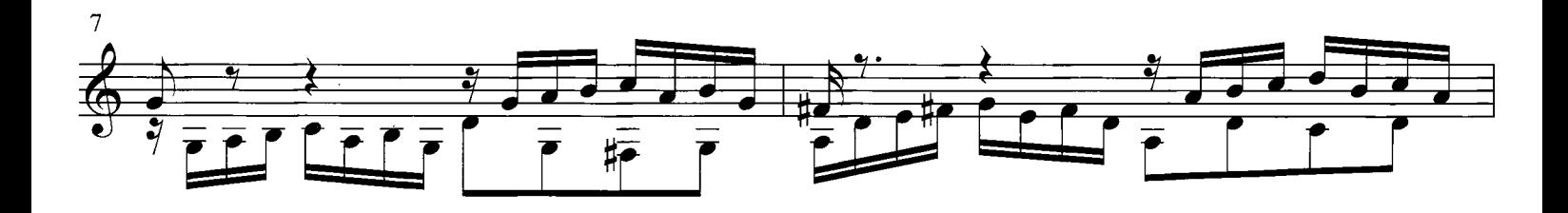

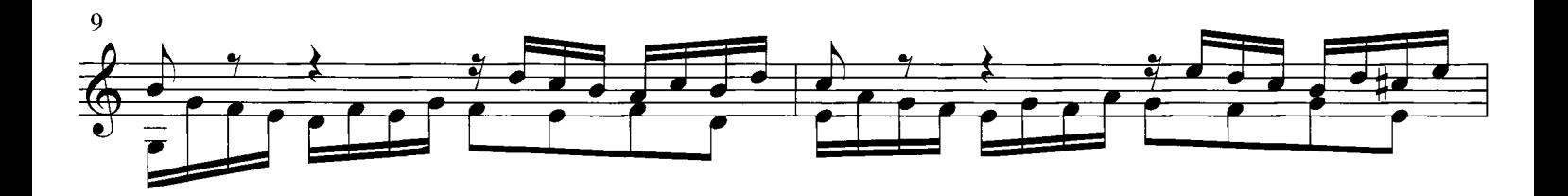

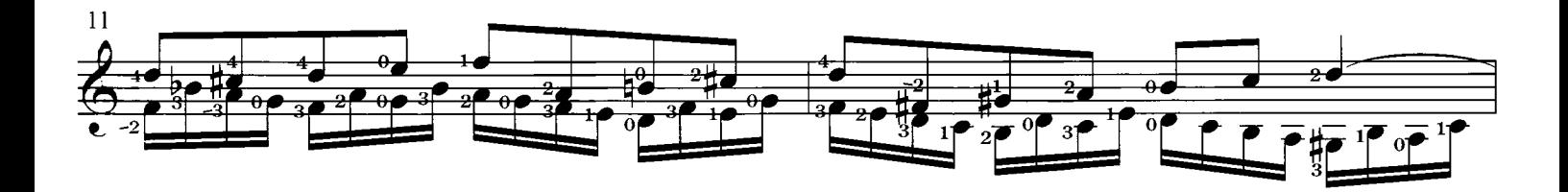

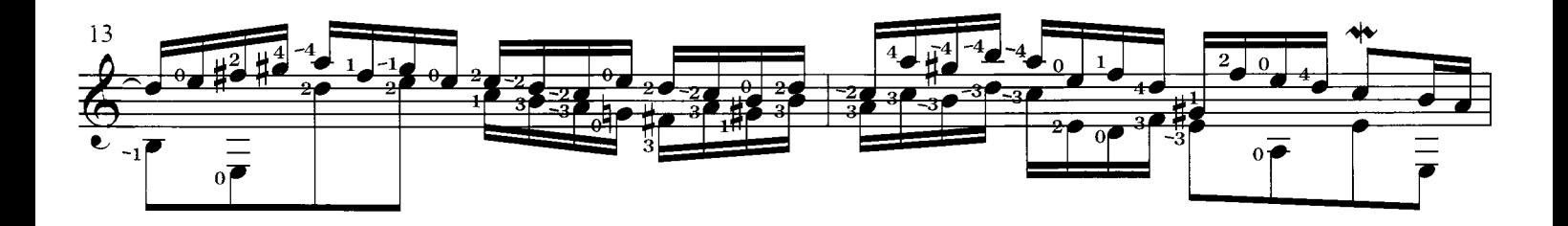

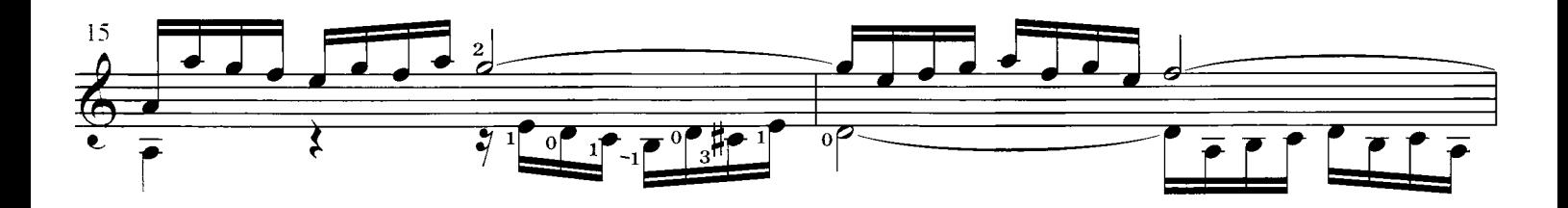

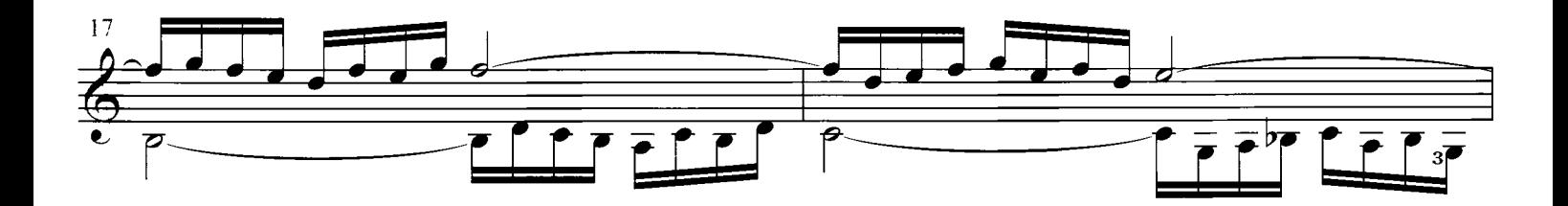

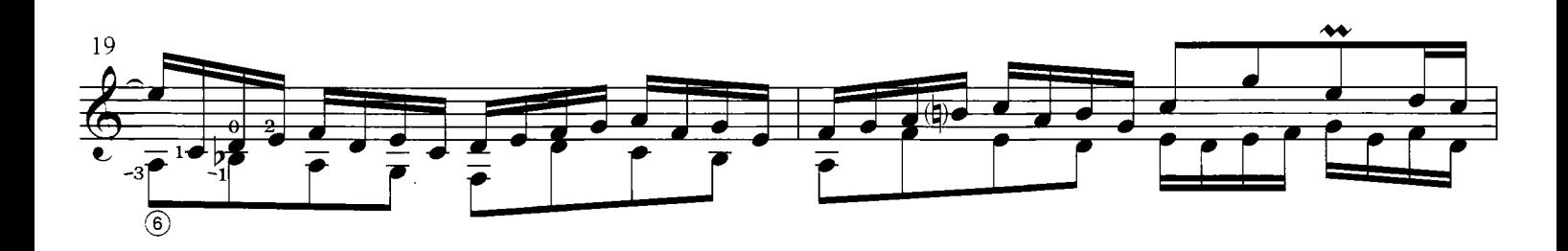

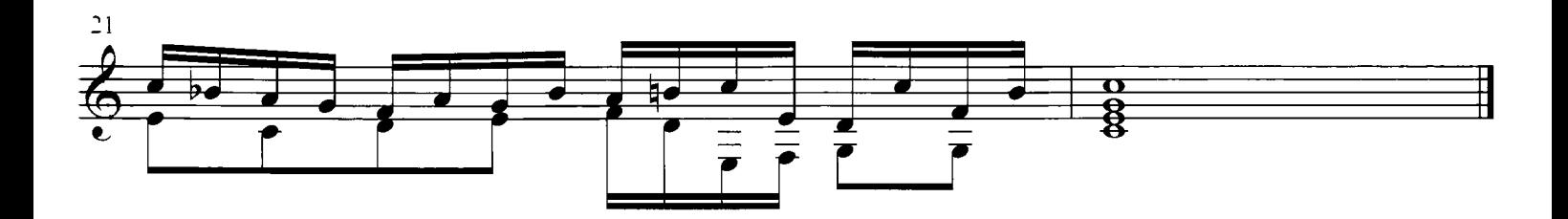

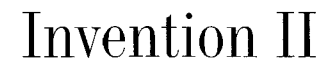

(Original key: C minor

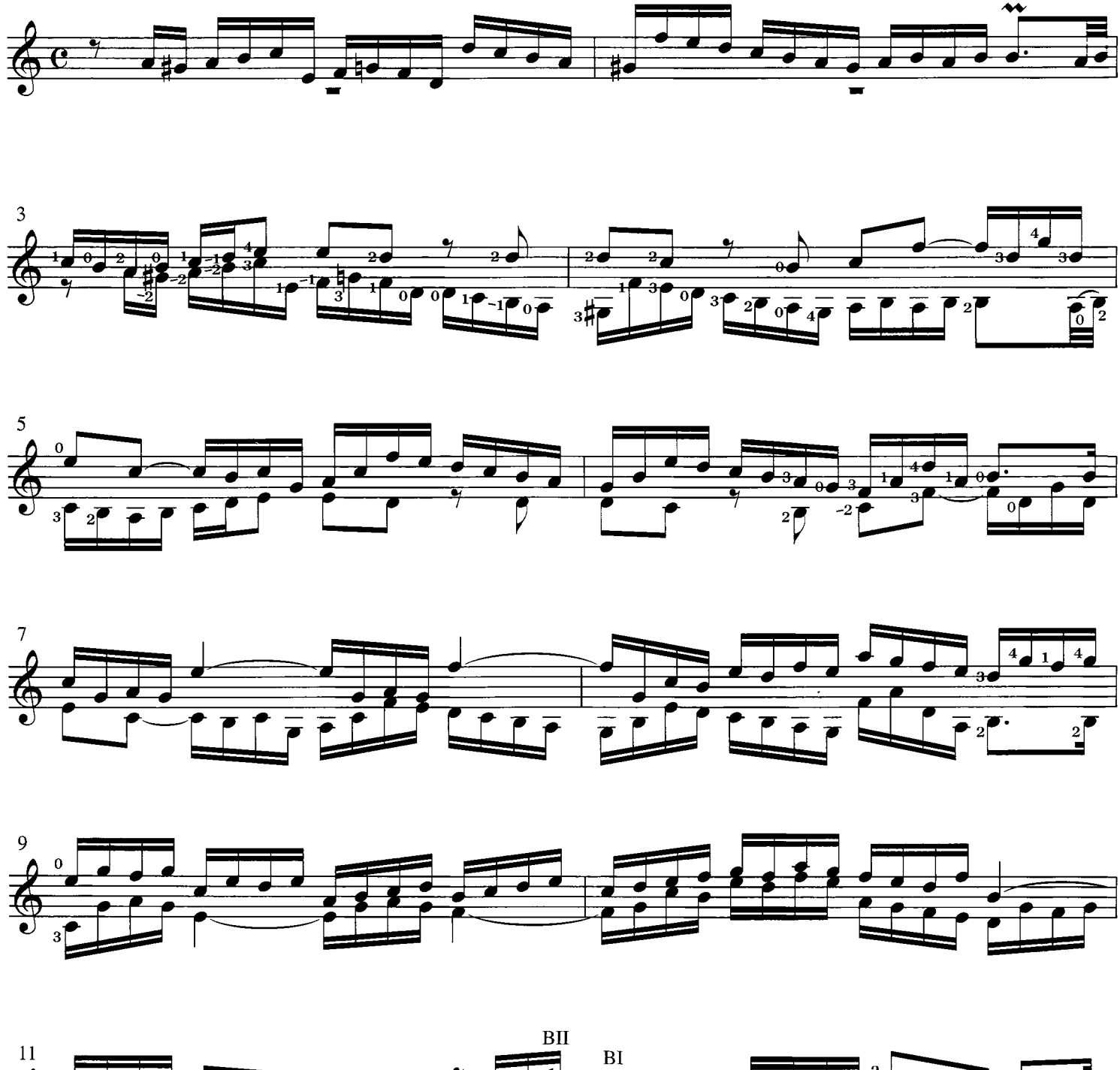

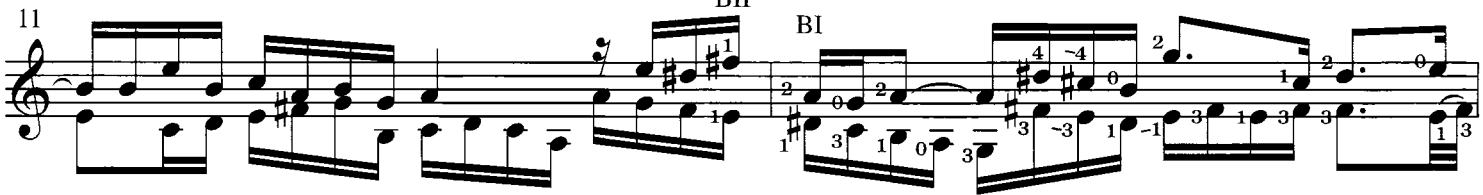

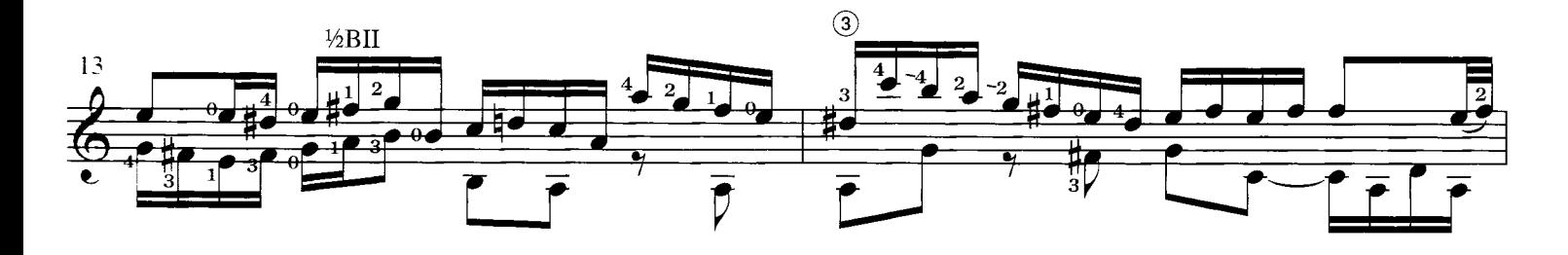

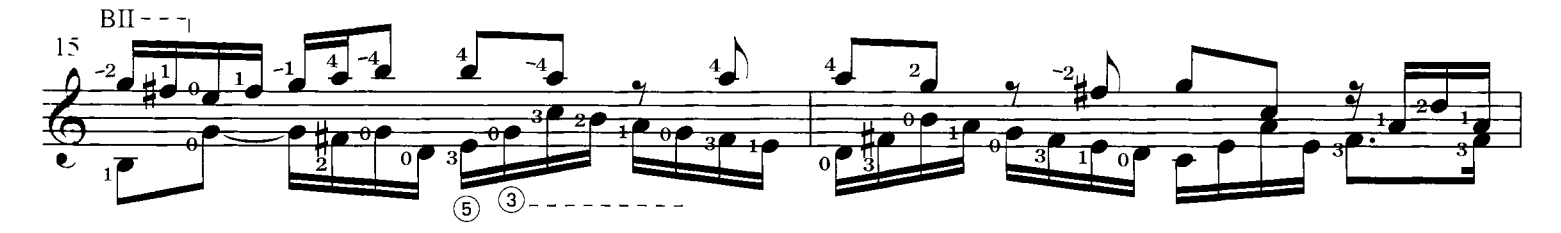

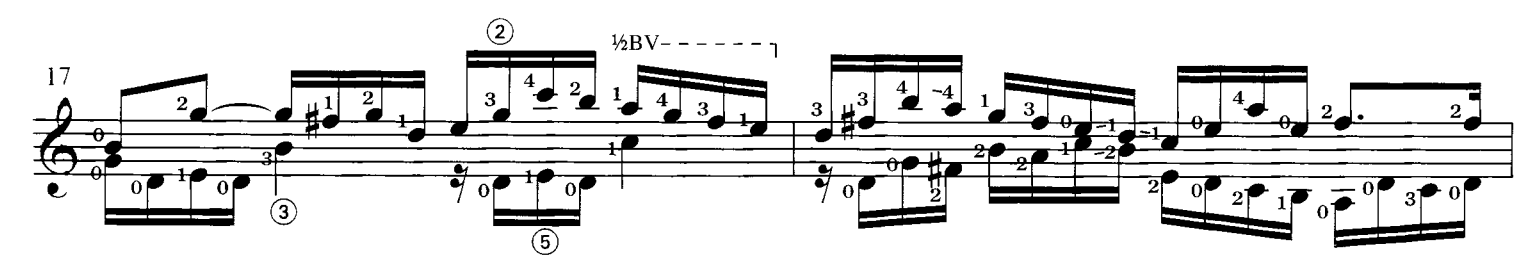

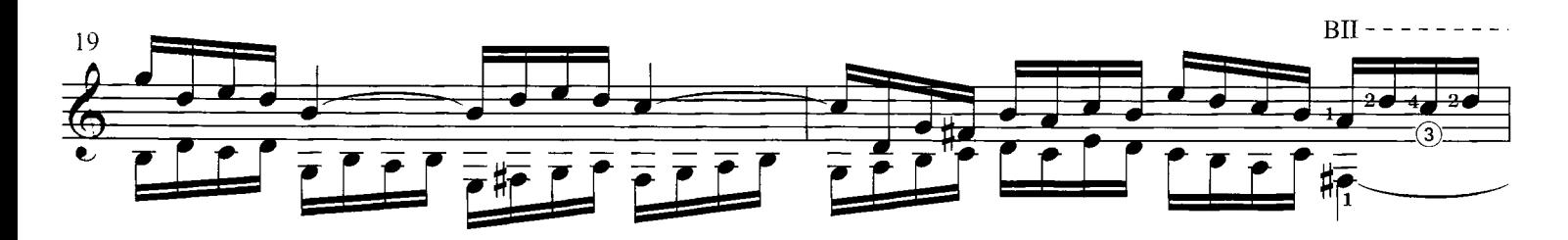

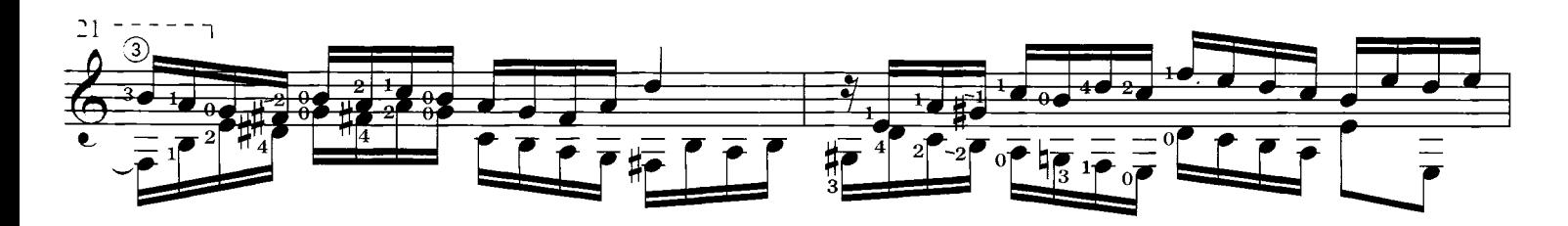

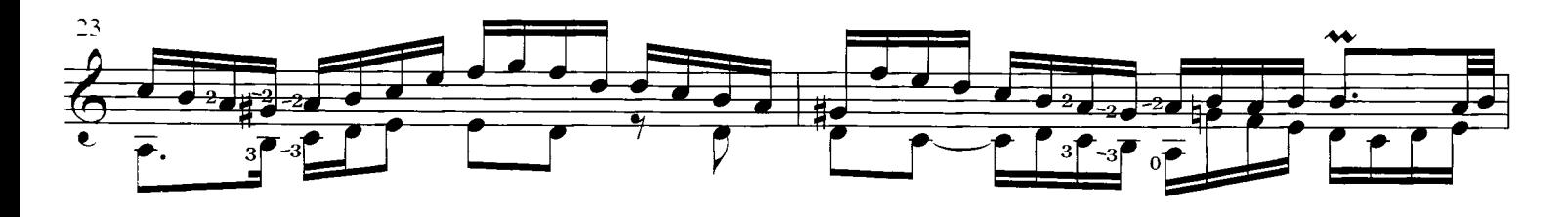

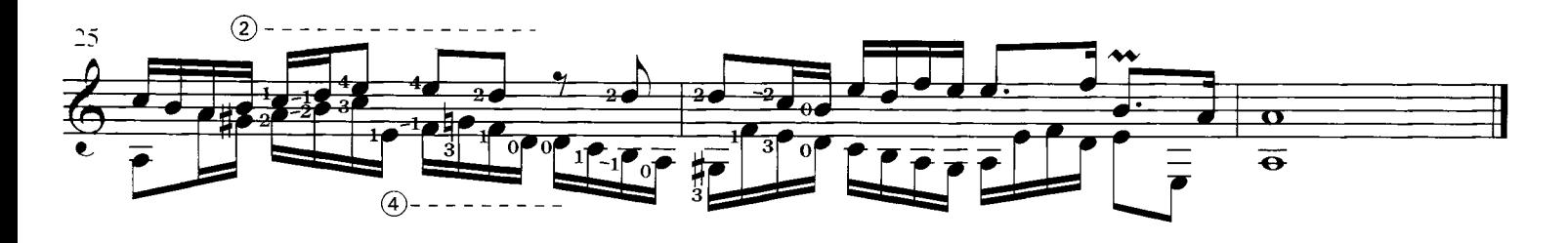

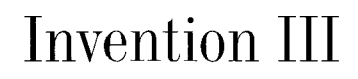

(Original key: D majo

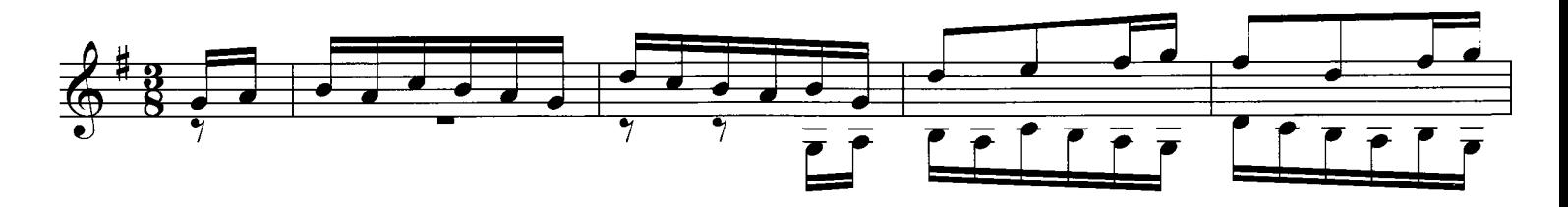

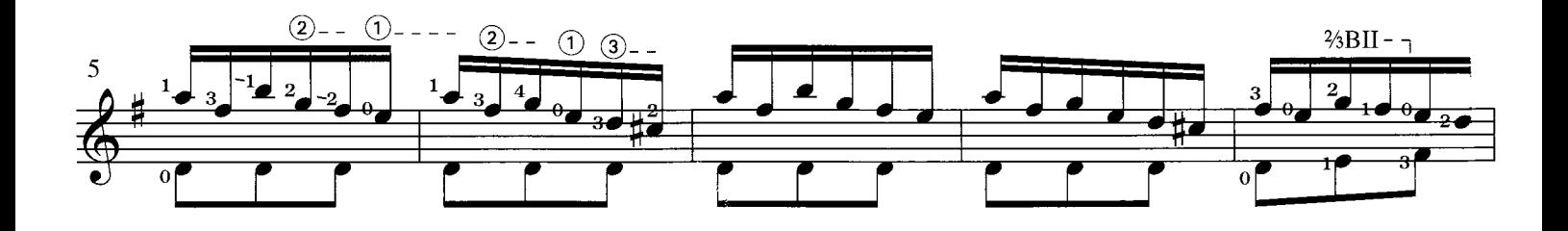

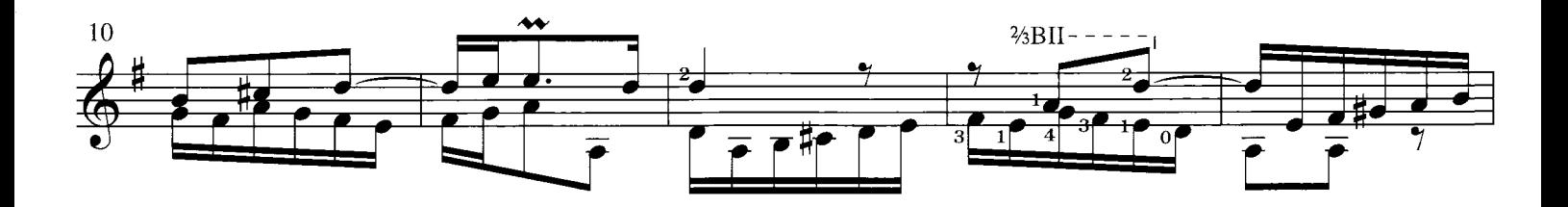

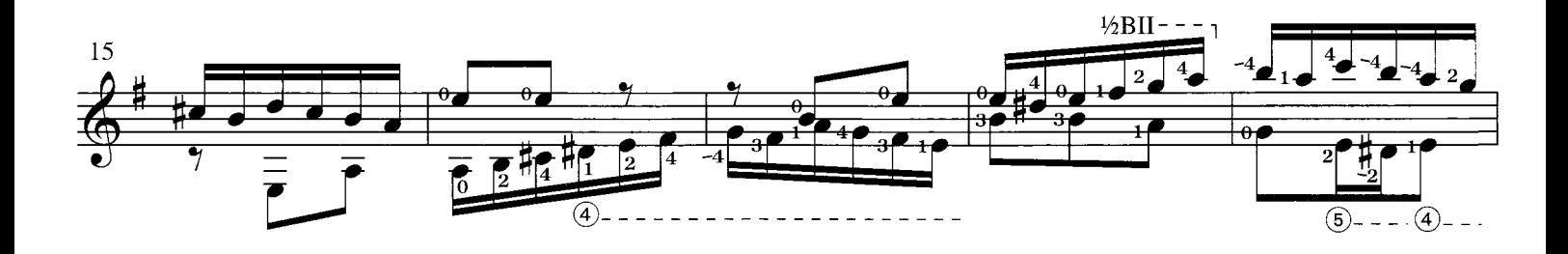

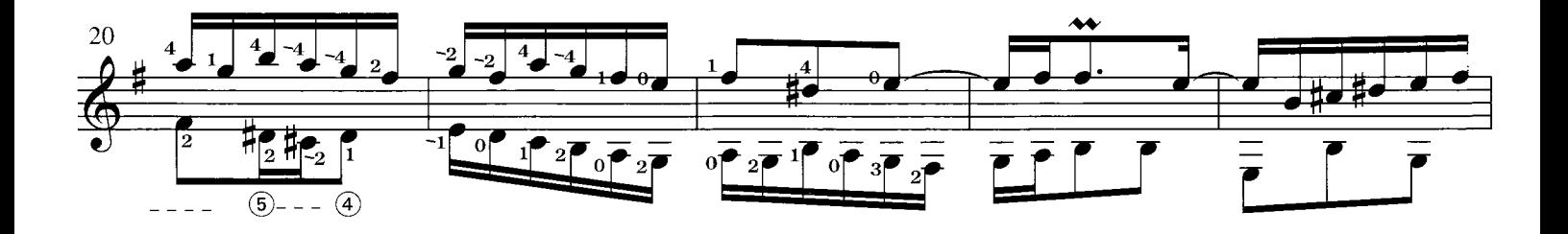

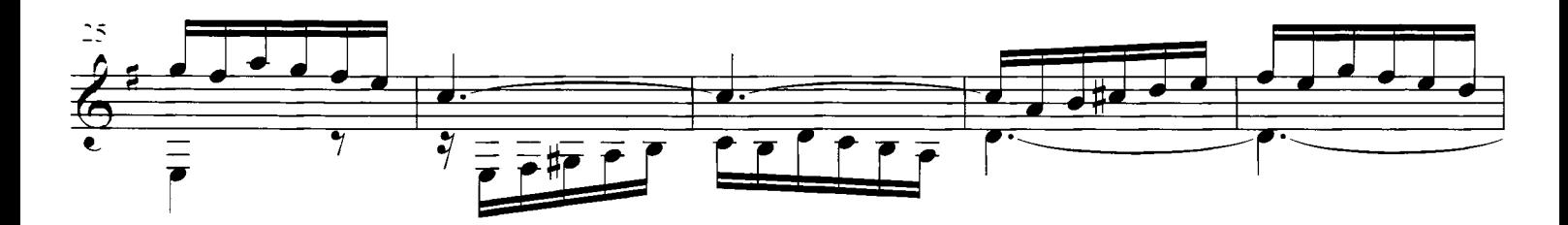

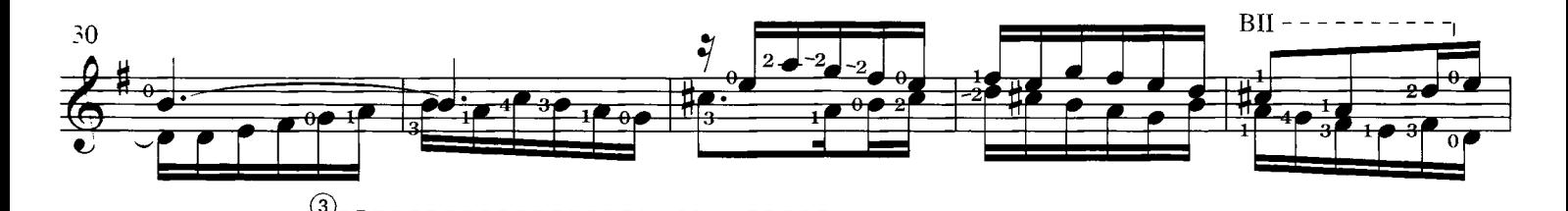

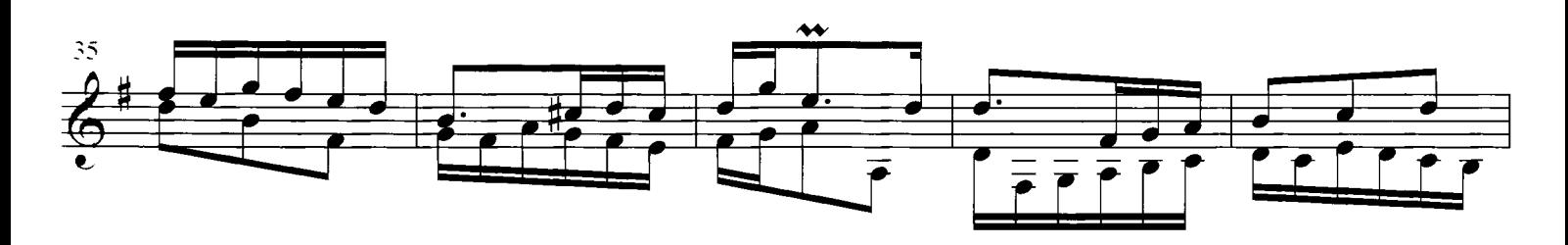

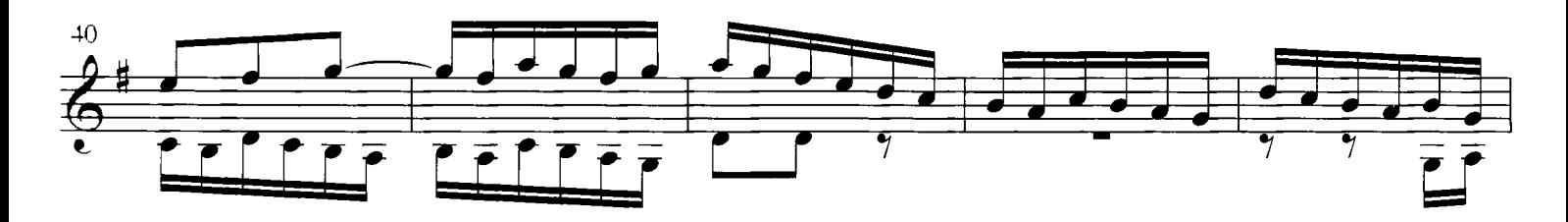

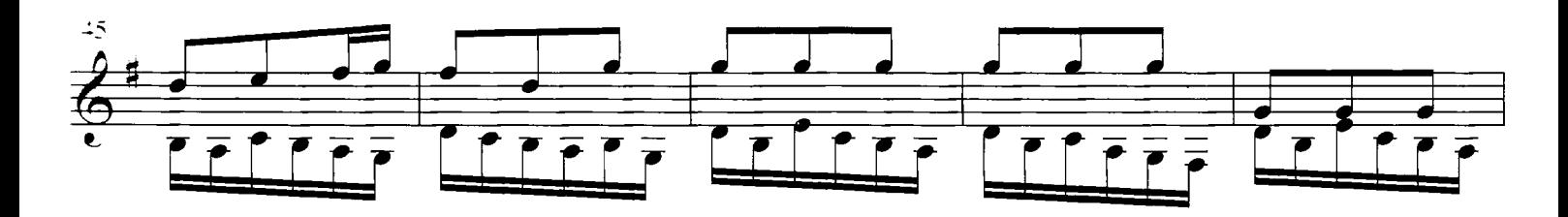

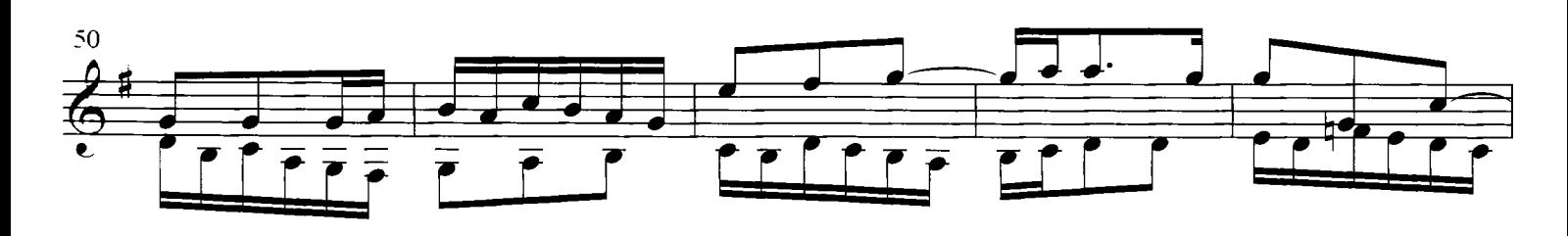

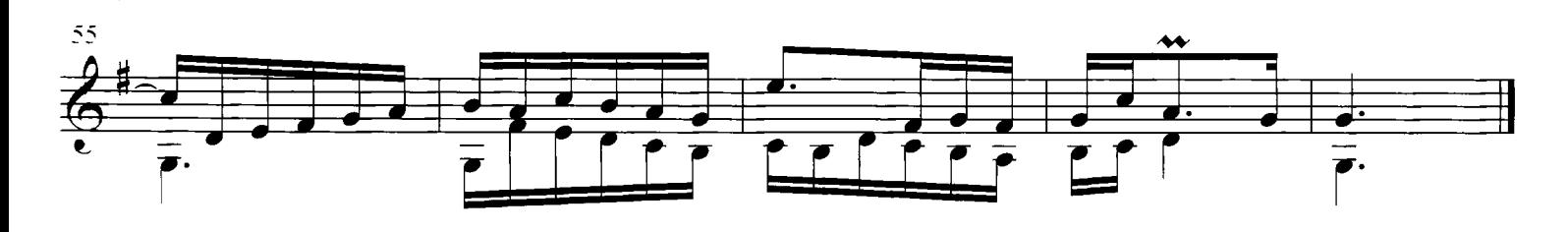

## Invention IV

(Original key: D mino

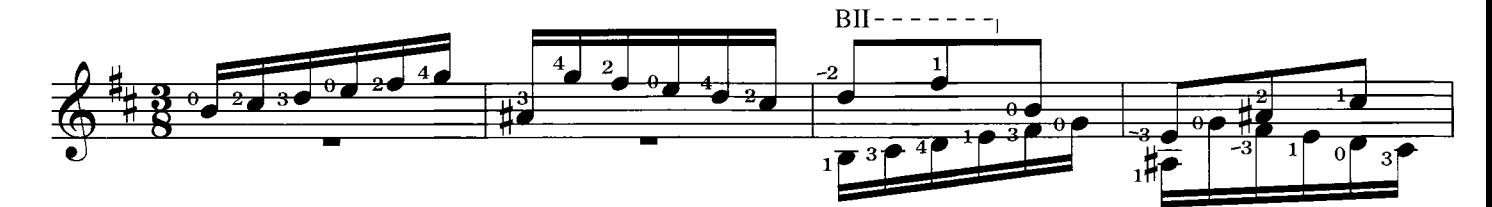

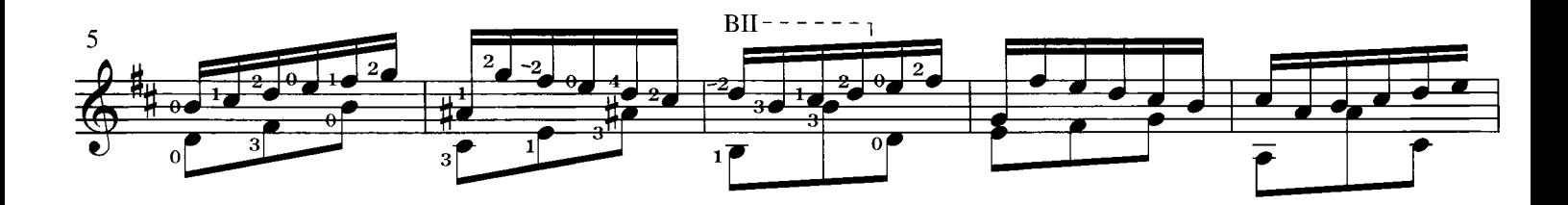

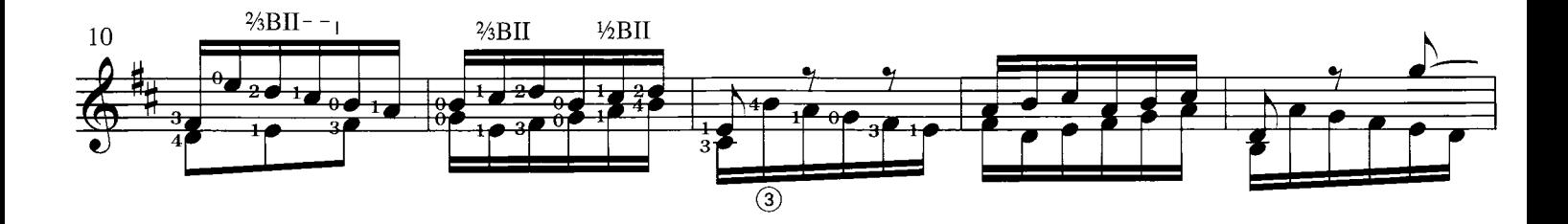

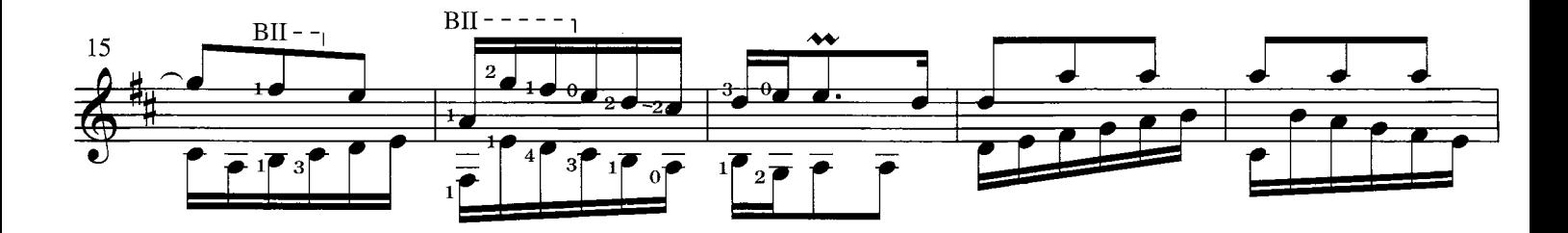

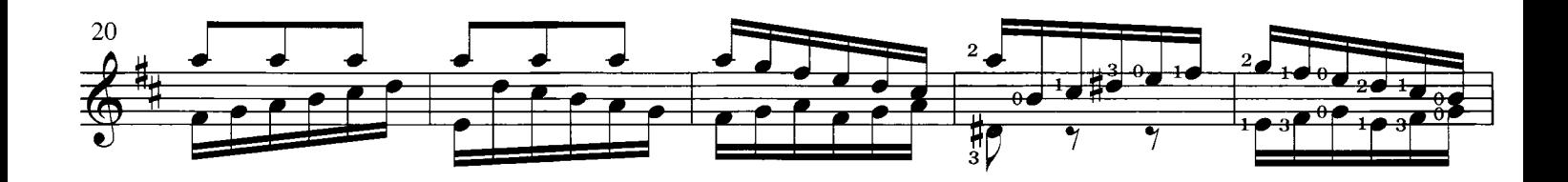

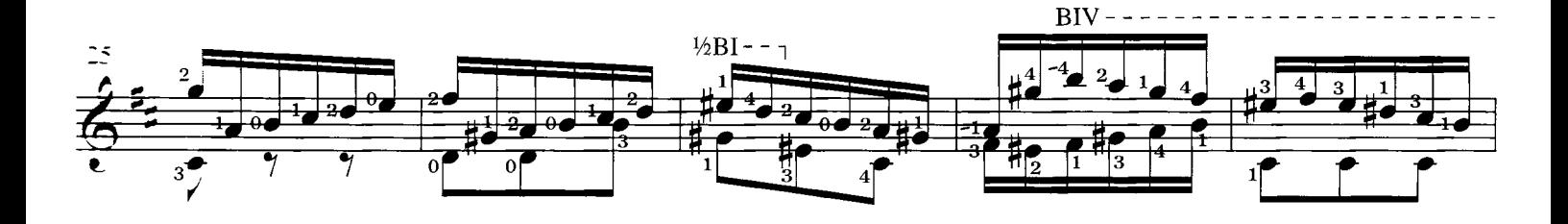

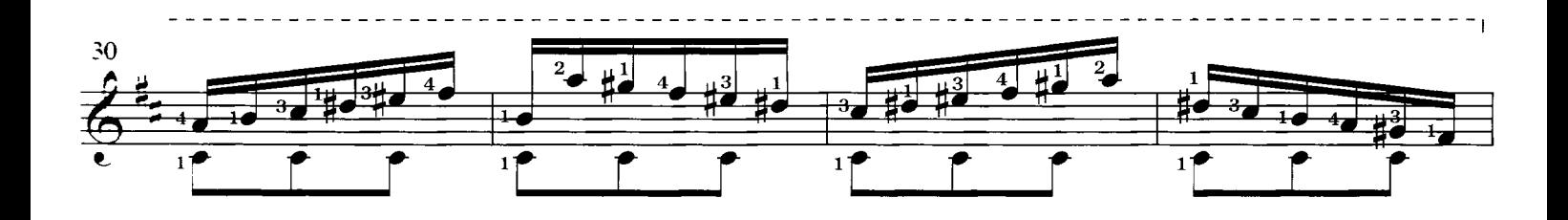

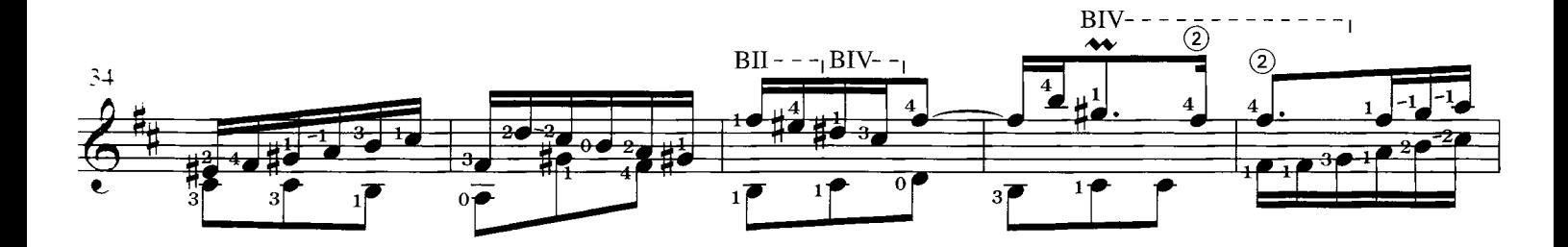

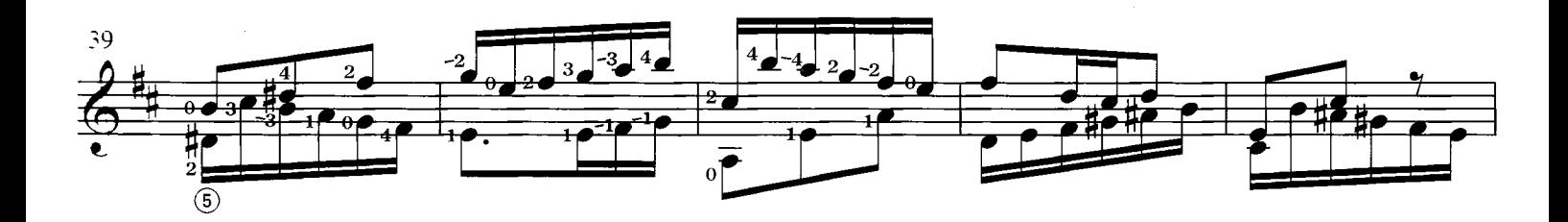

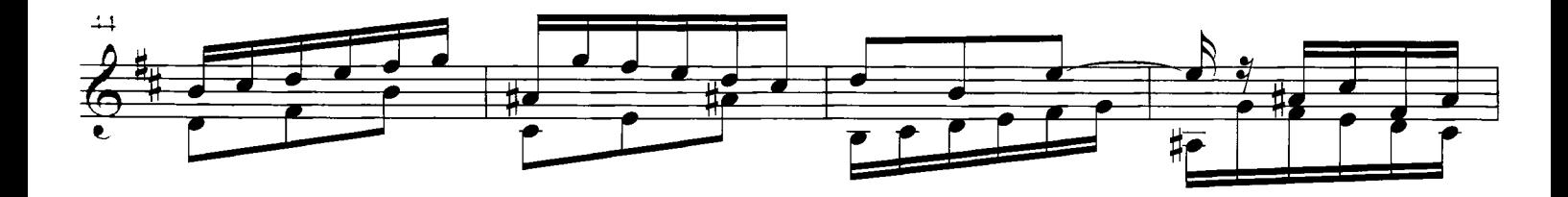

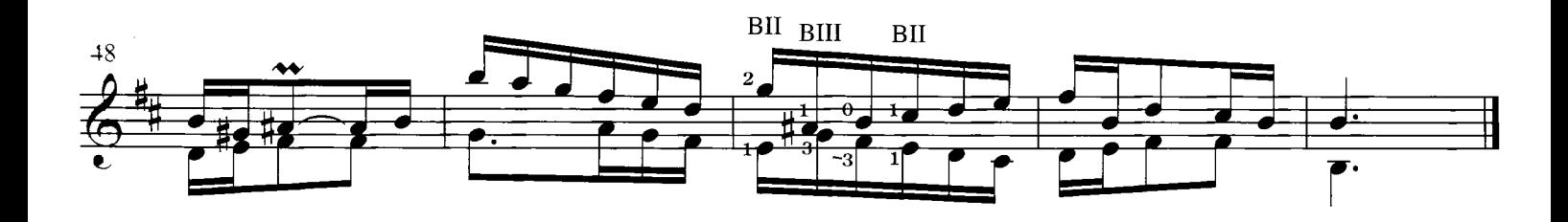

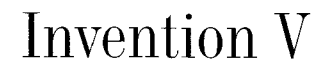

(Original key: E, majo

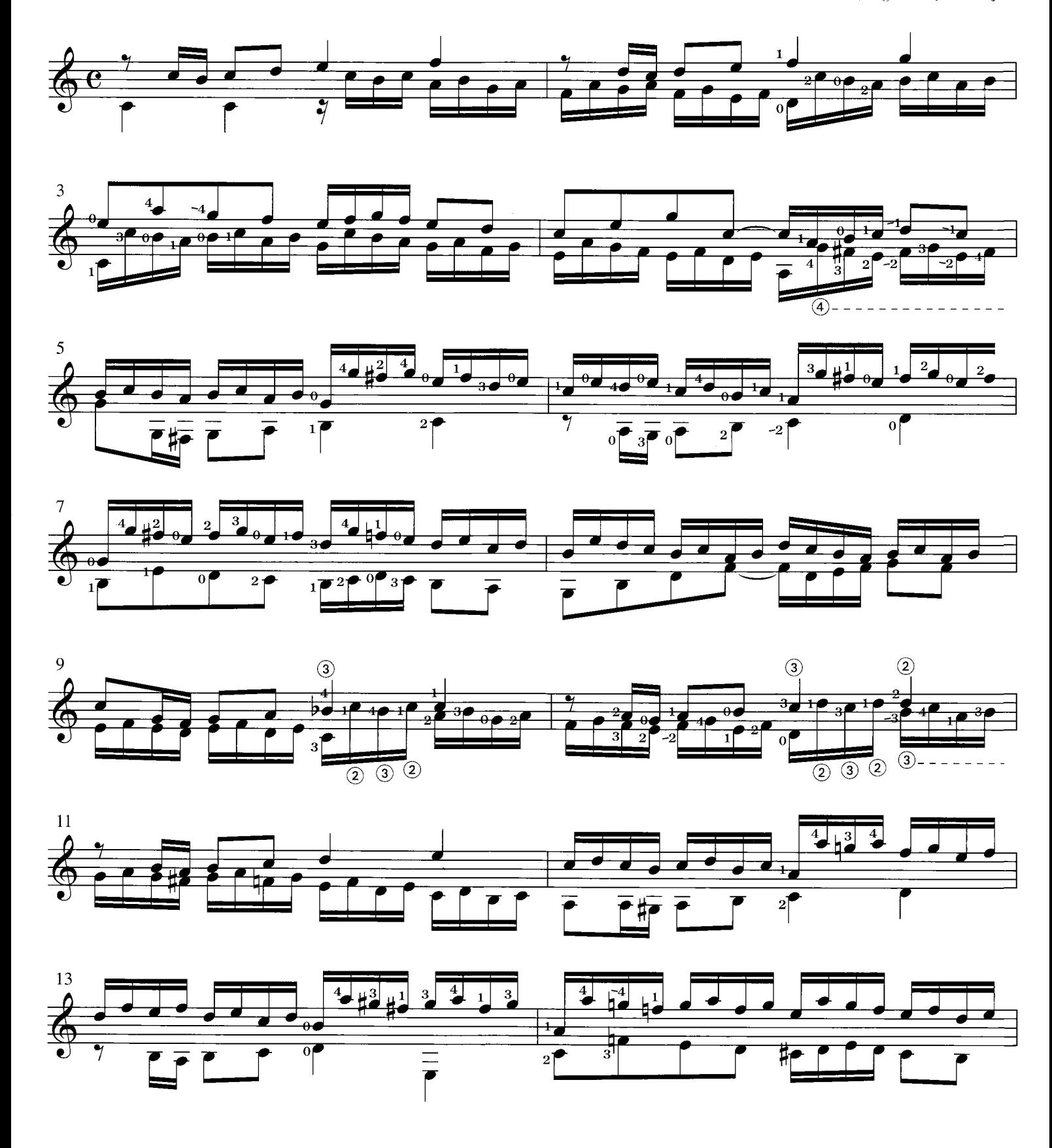

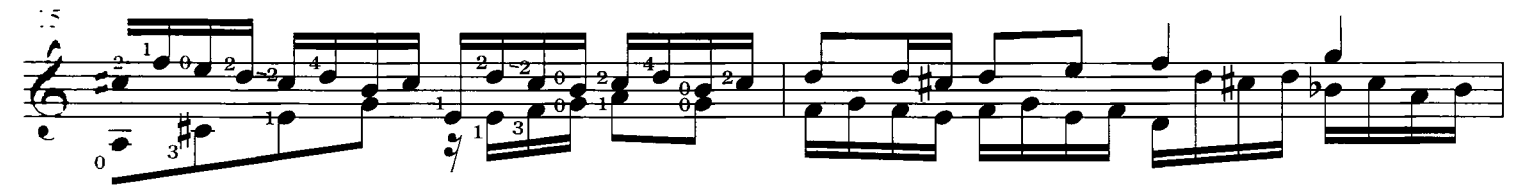

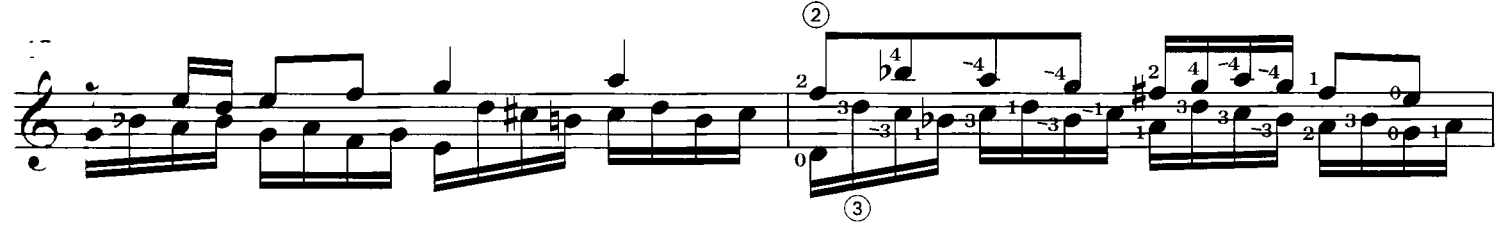

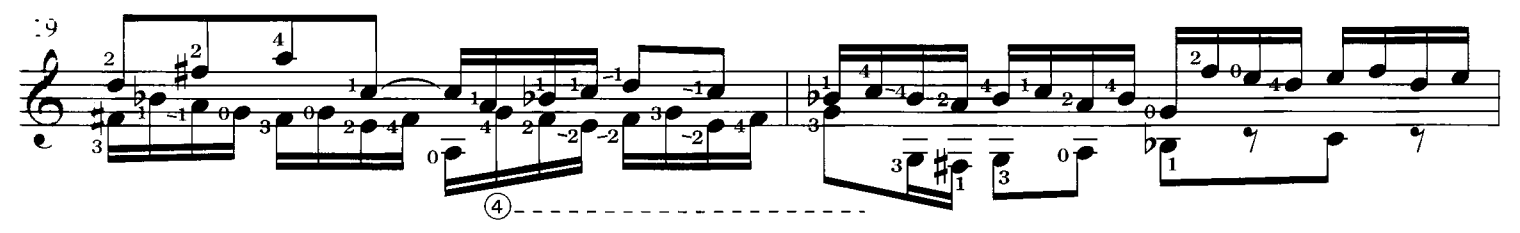

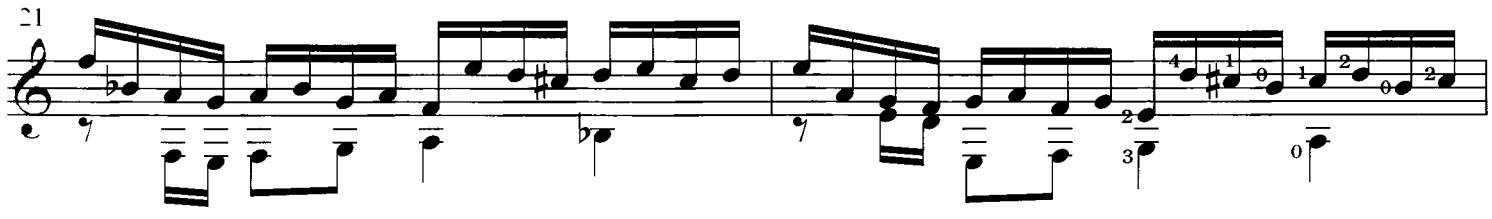

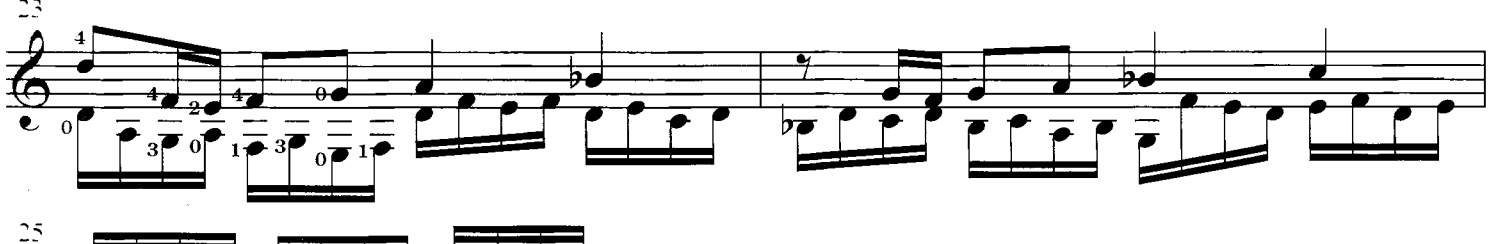

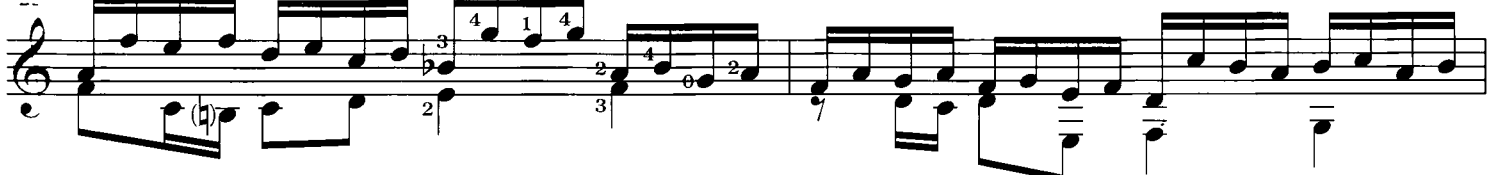

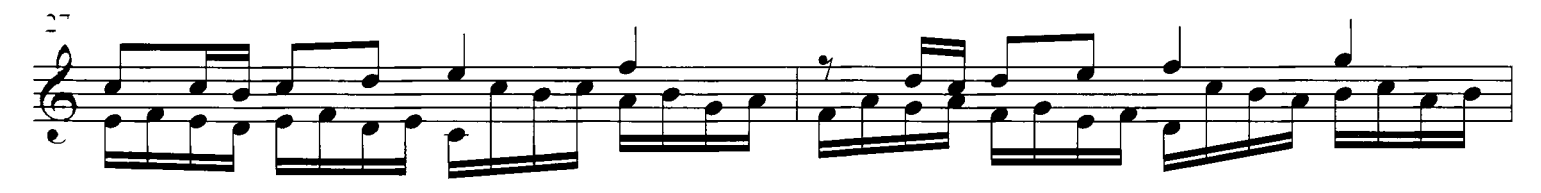

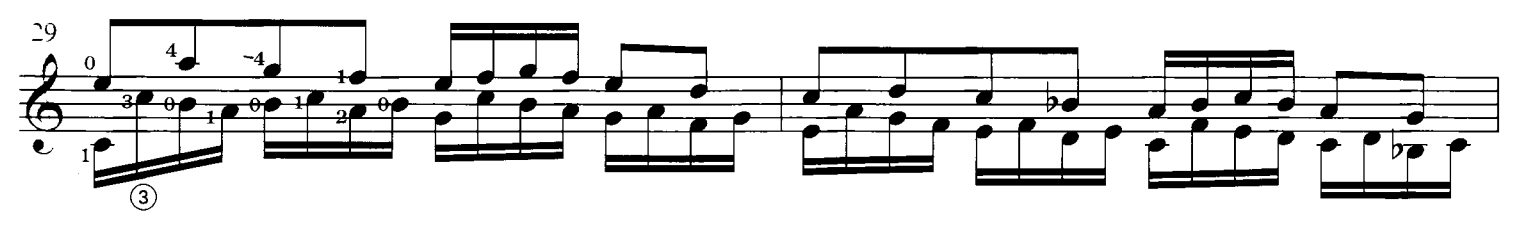

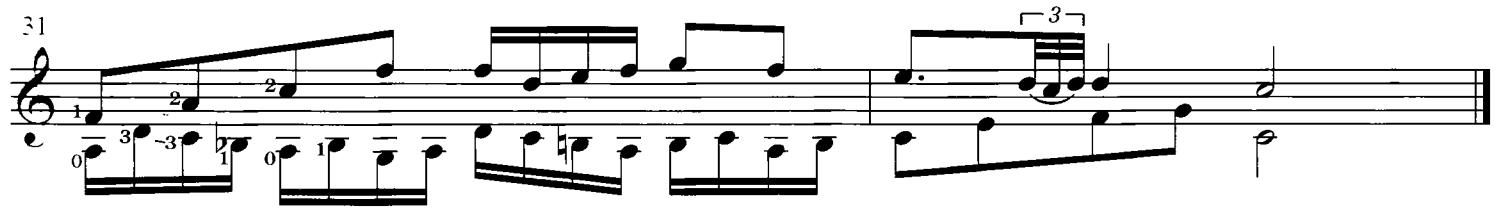

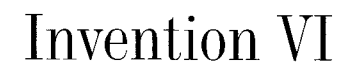

(Original key: E major

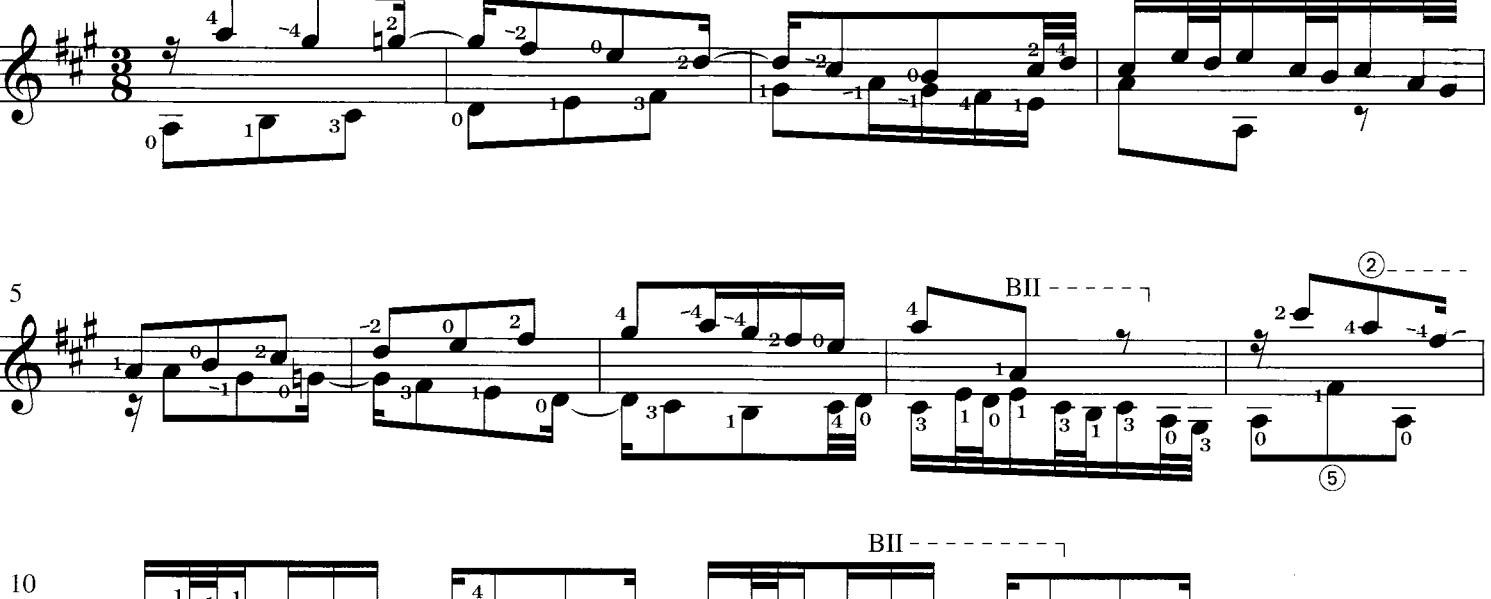

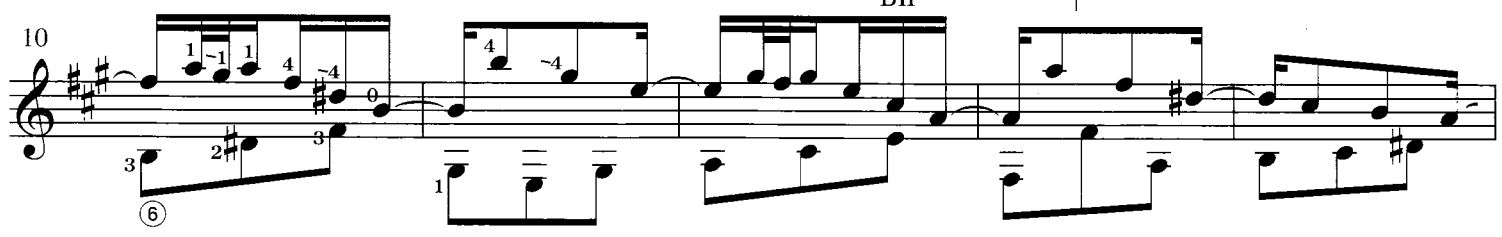

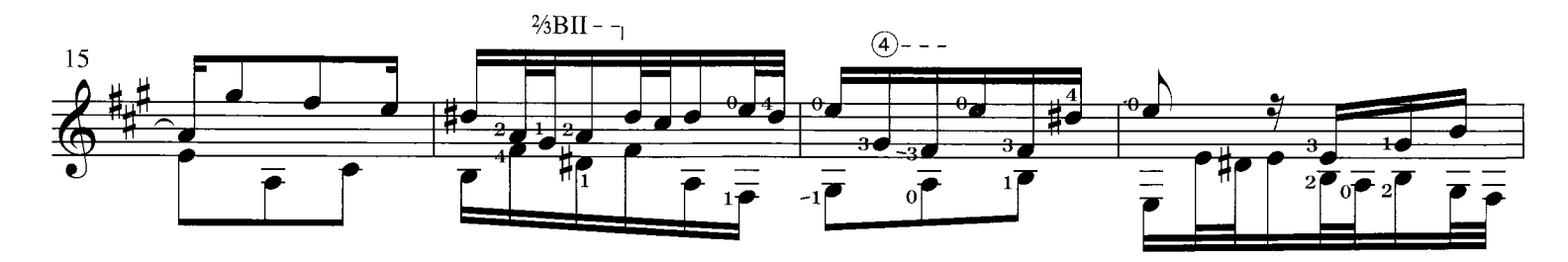

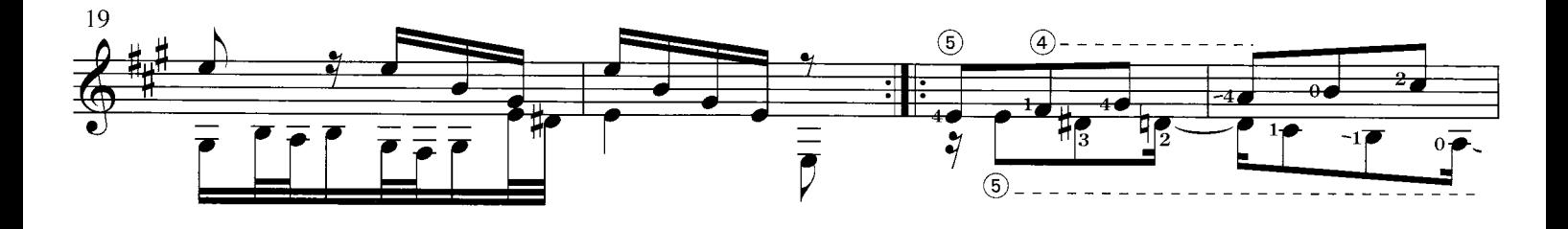

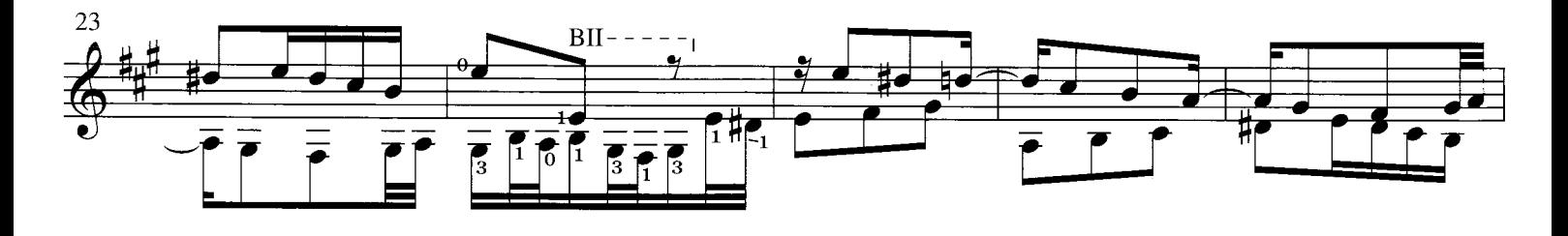

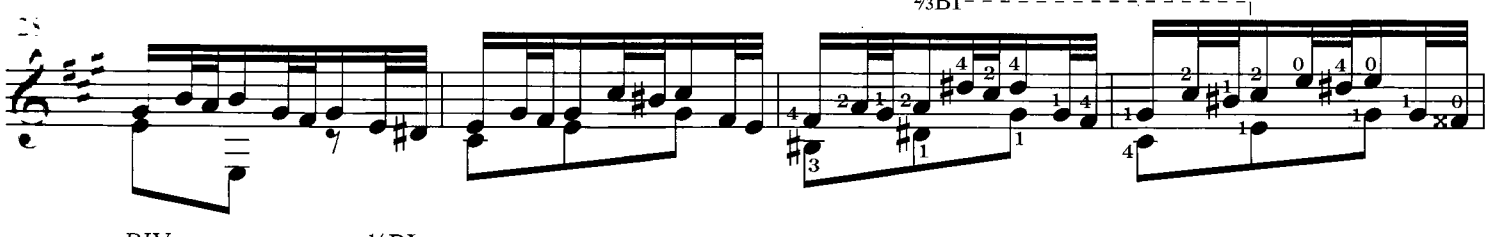

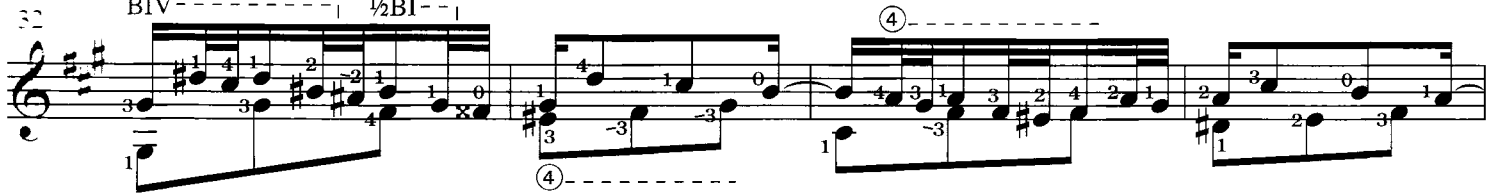

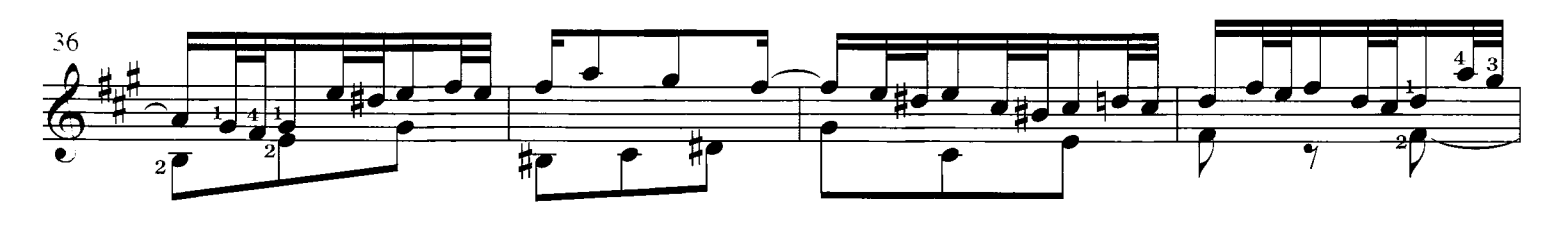

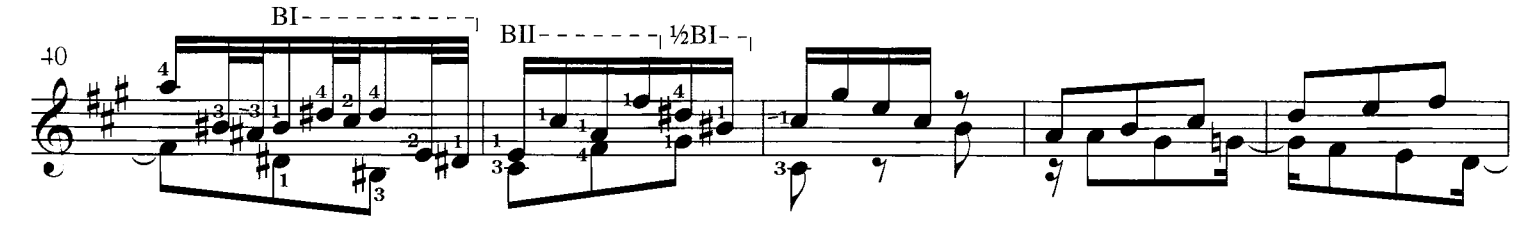

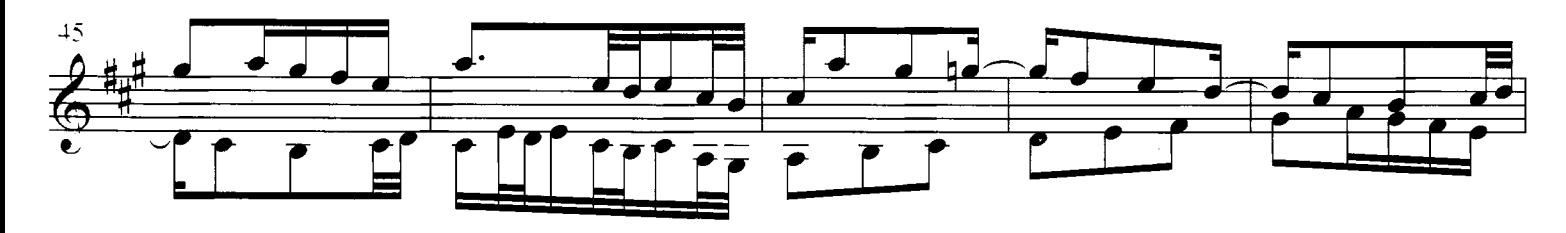

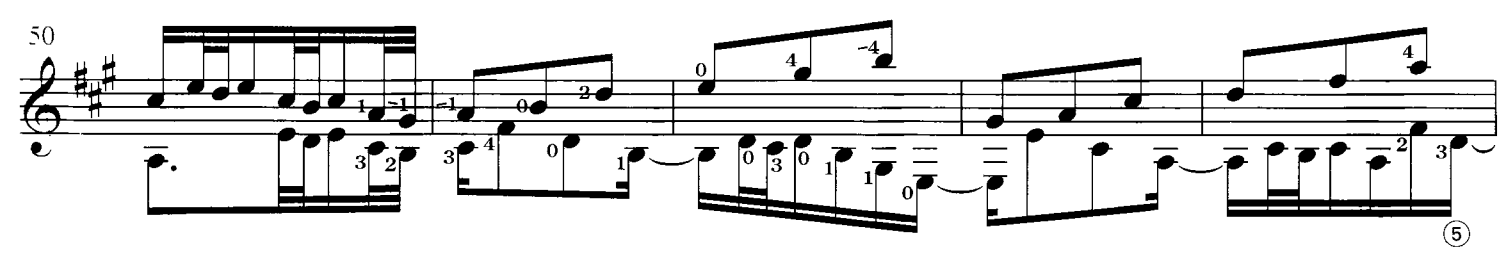

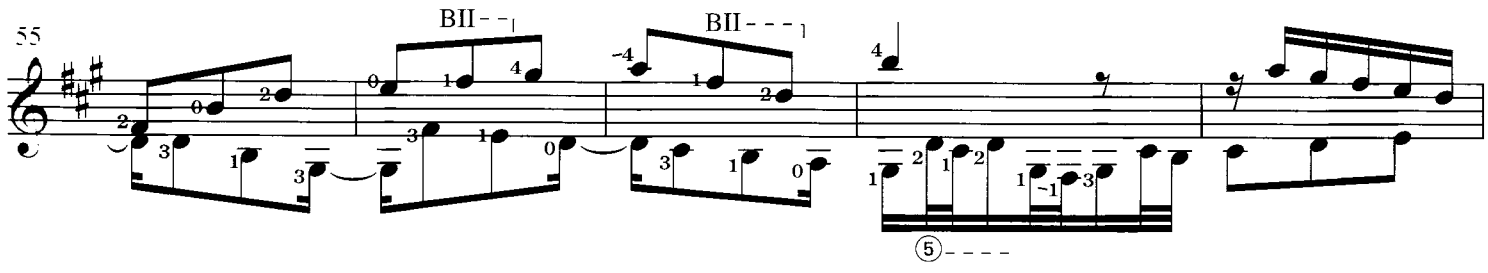

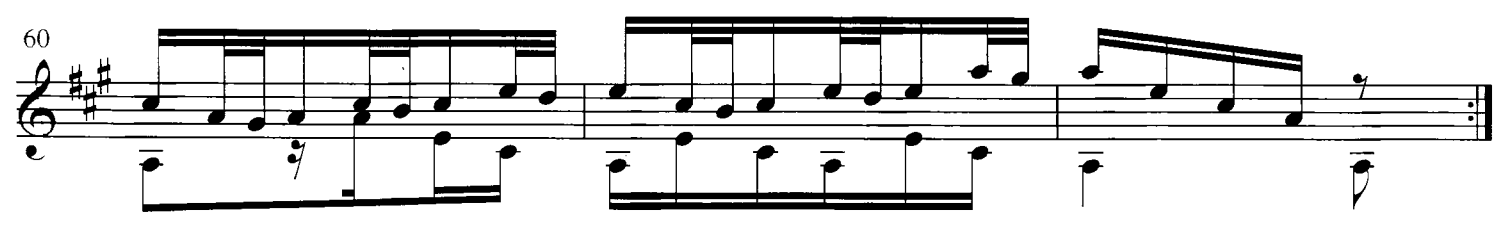

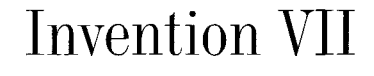

(Original key: E mino

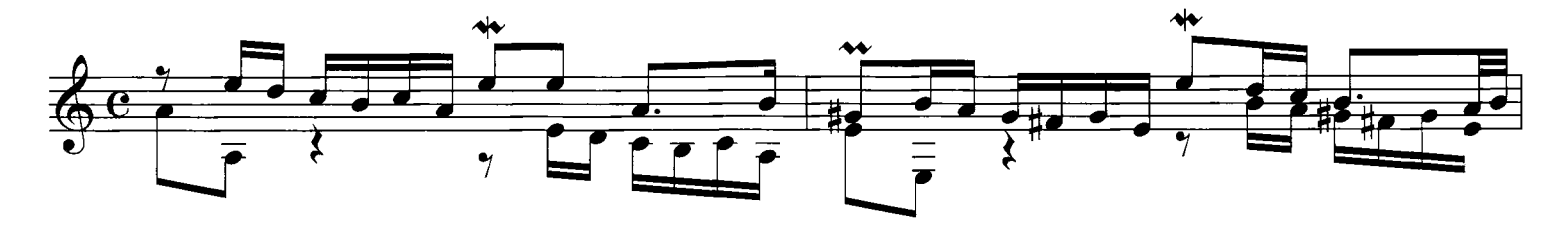

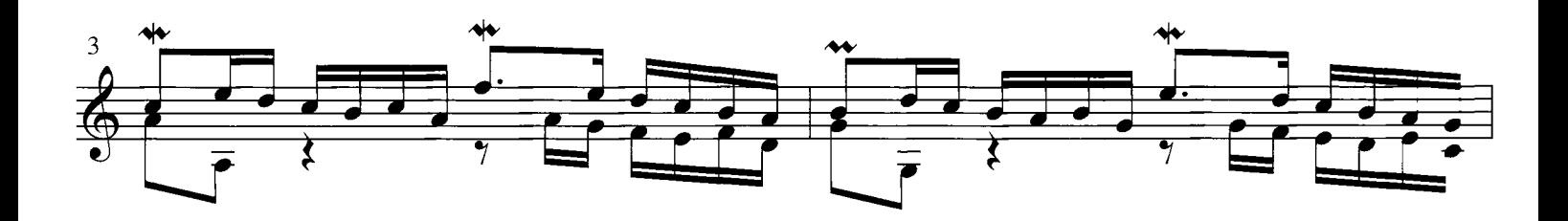

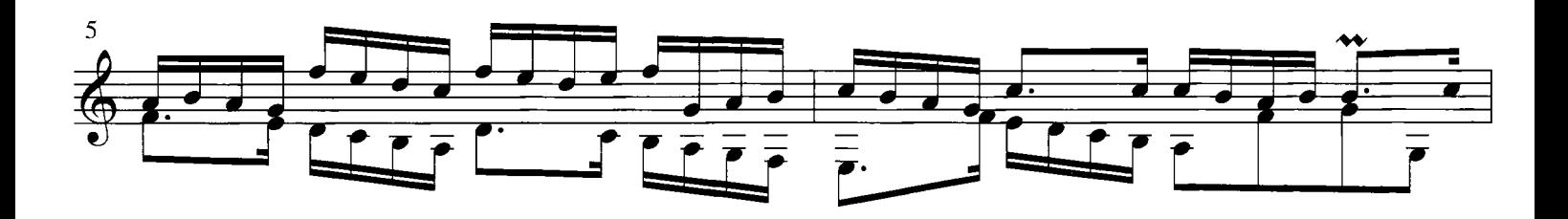

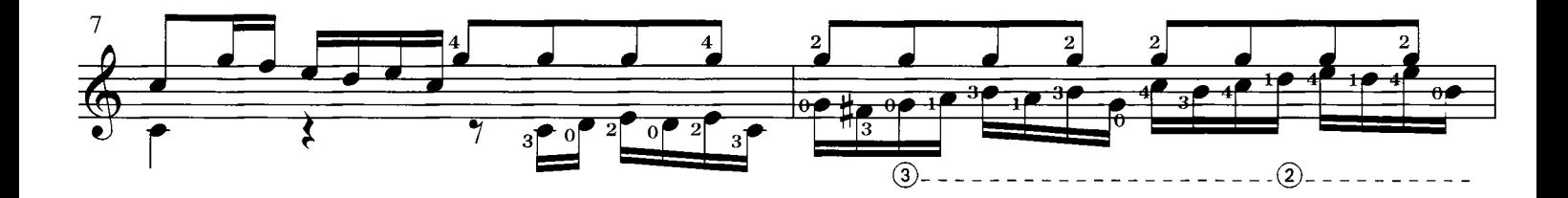

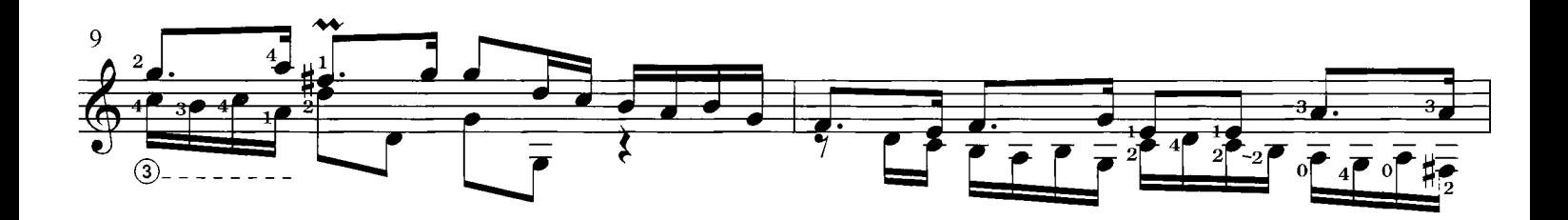

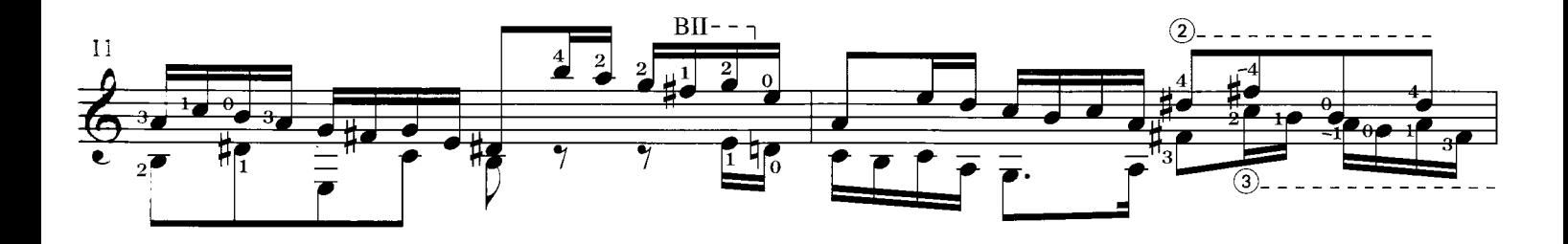

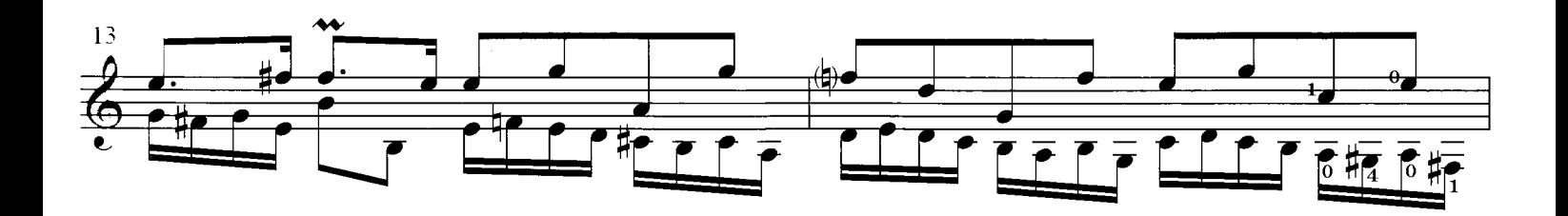

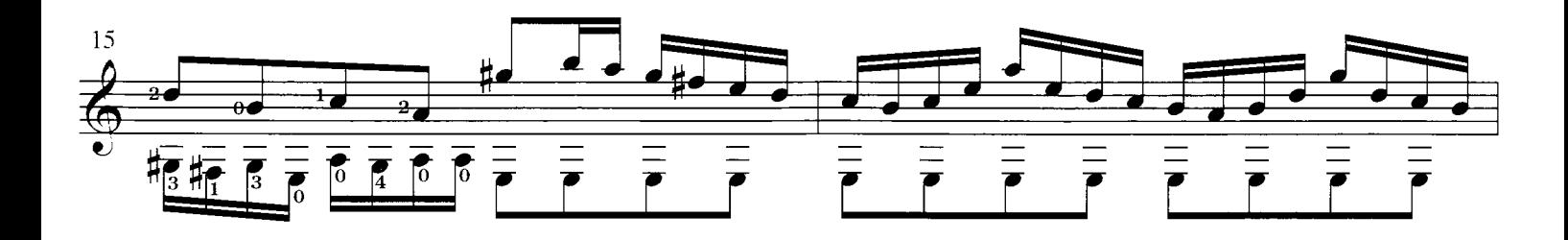

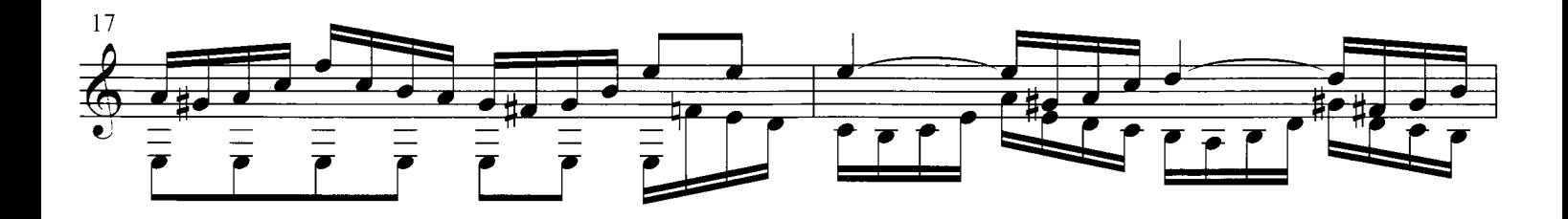

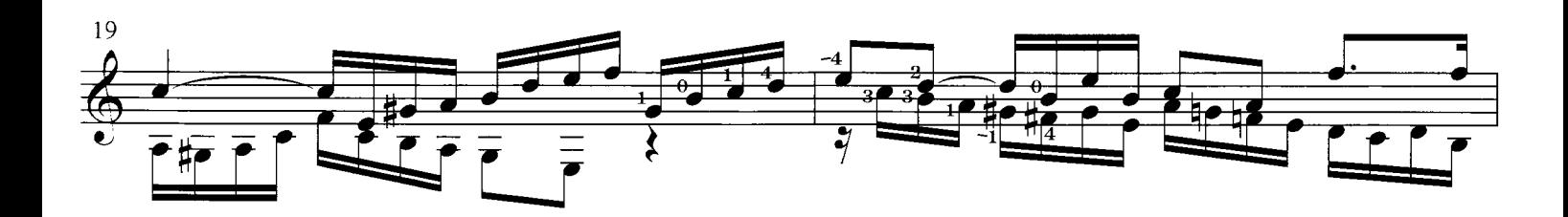

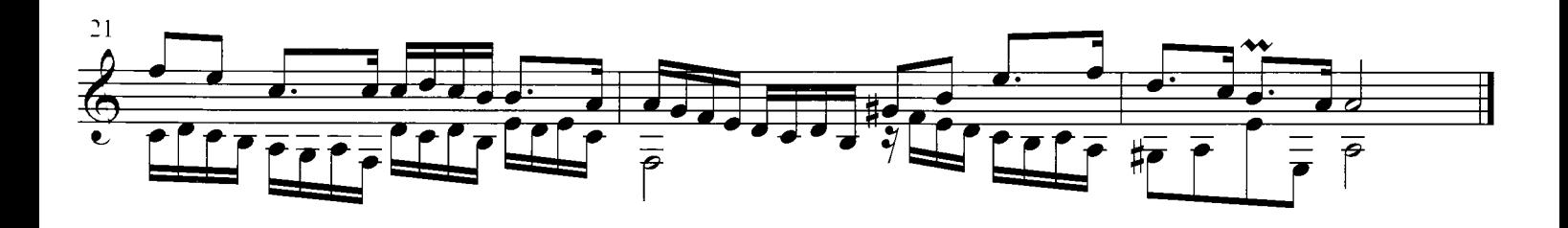

Invention VIII

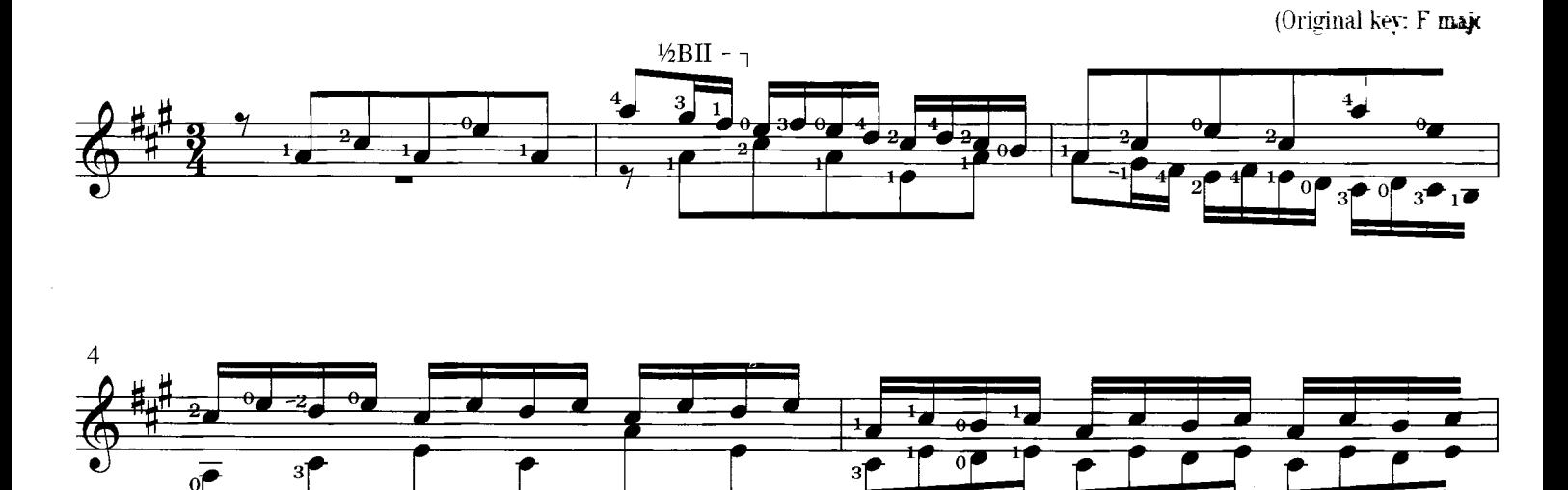

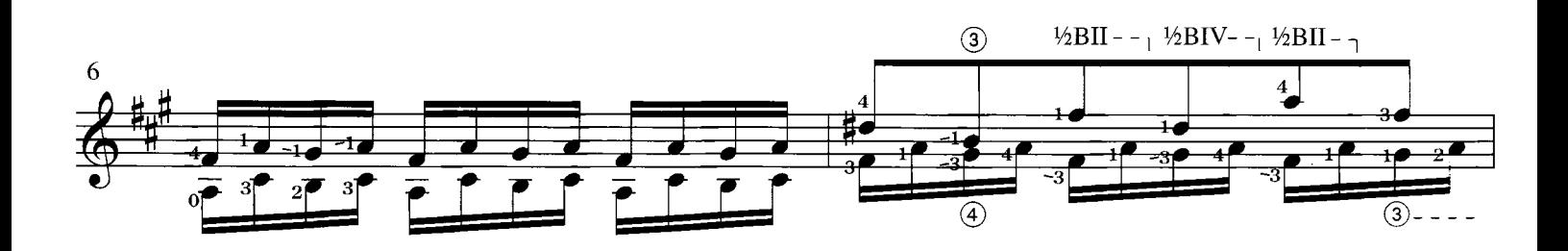

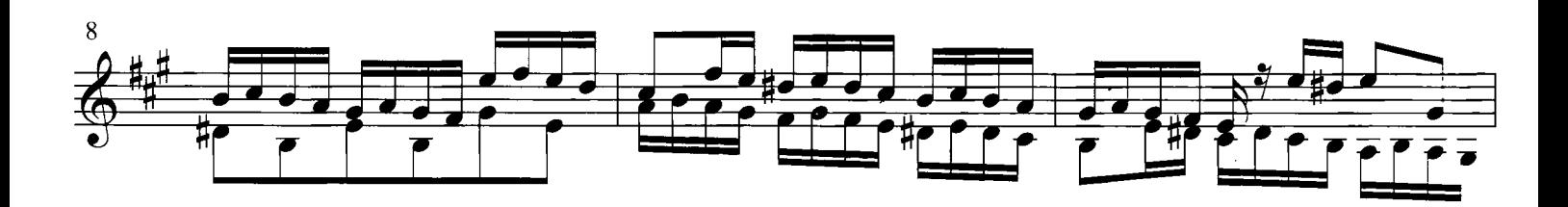

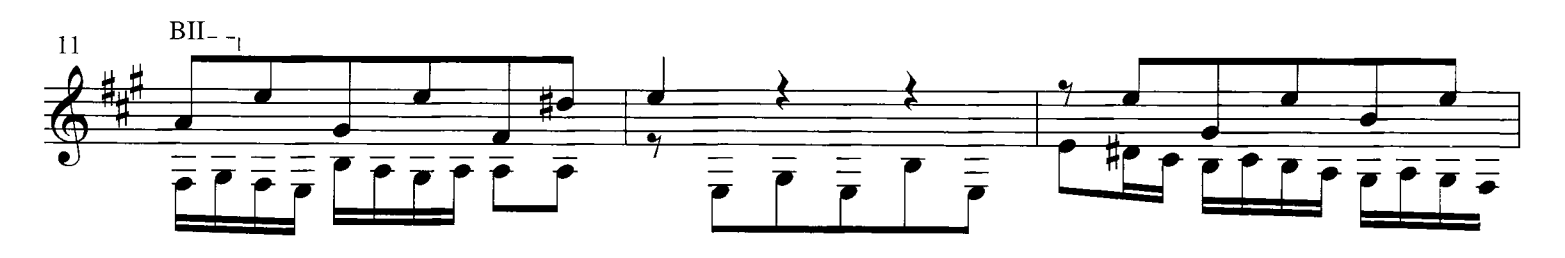

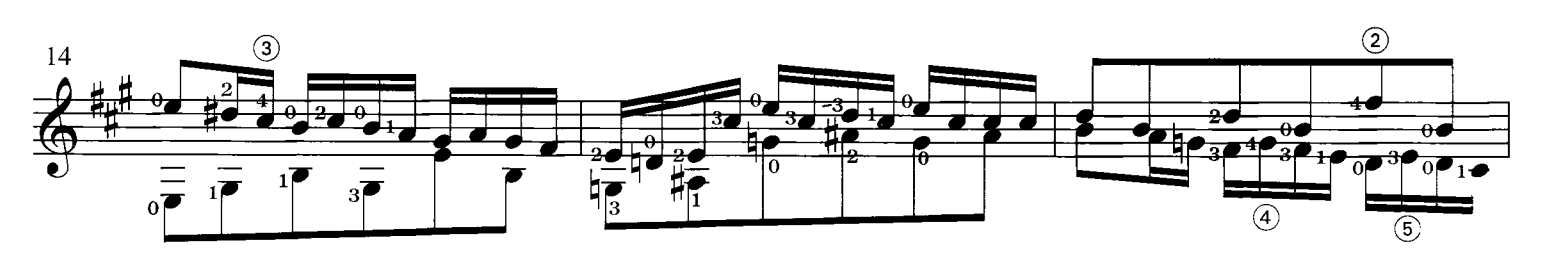

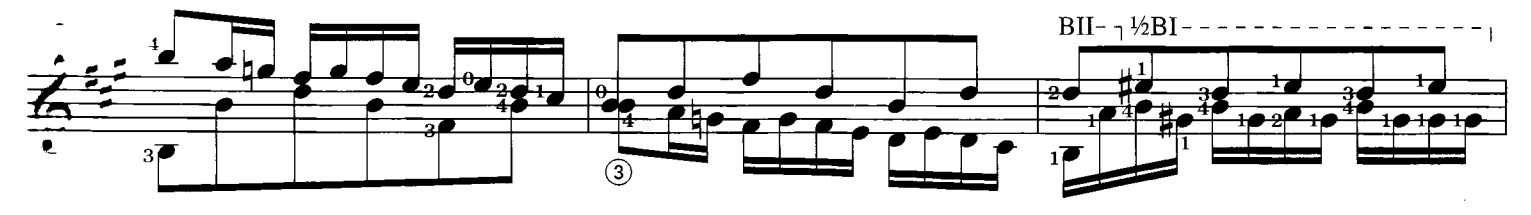

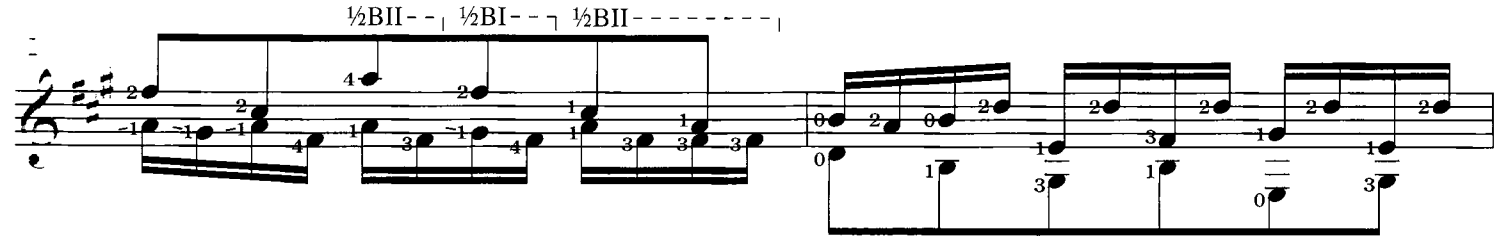

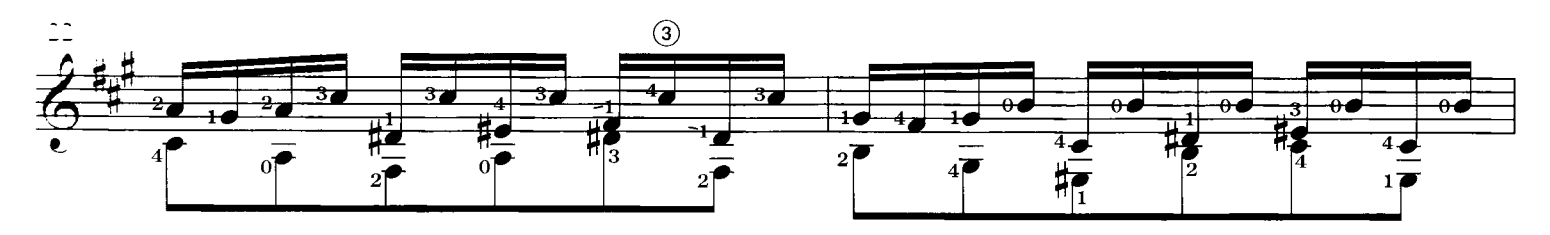

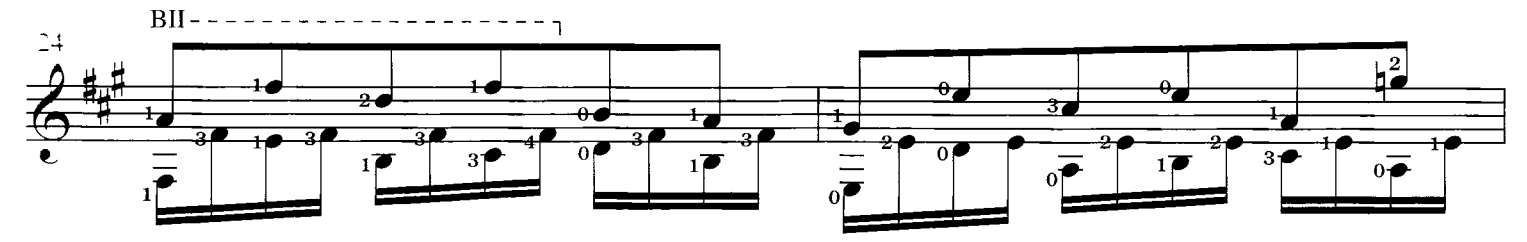

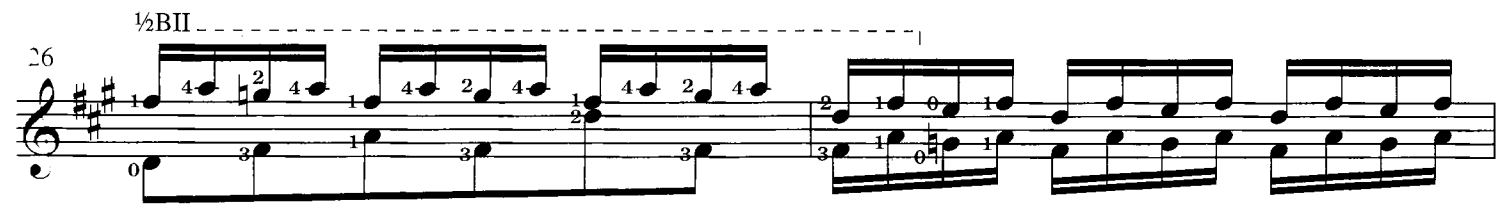

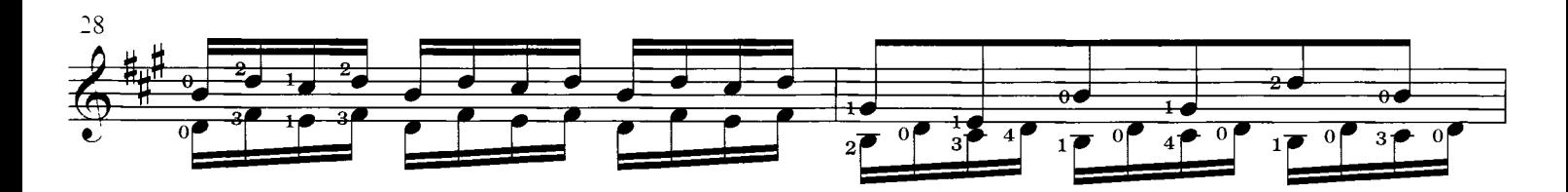

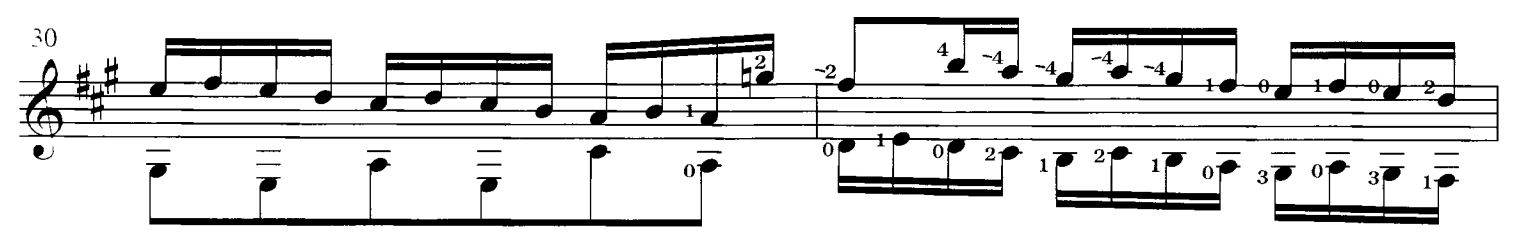

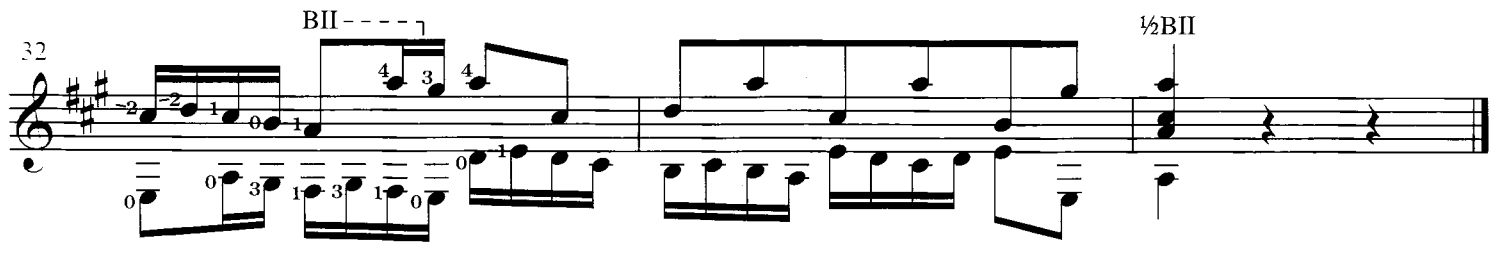

# Invention IX

(Original key: F minor

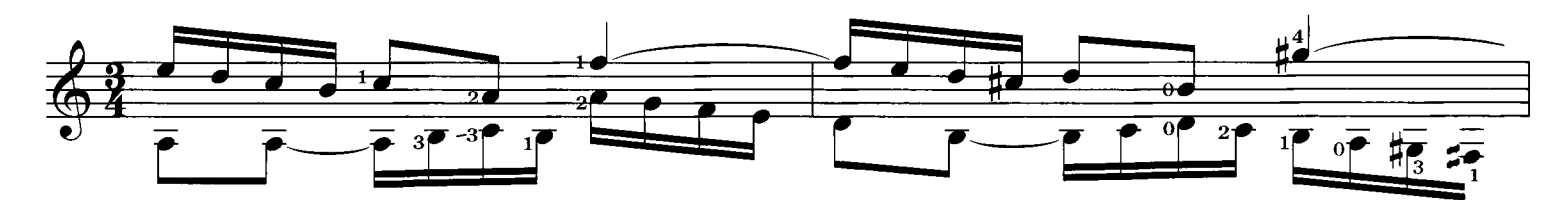

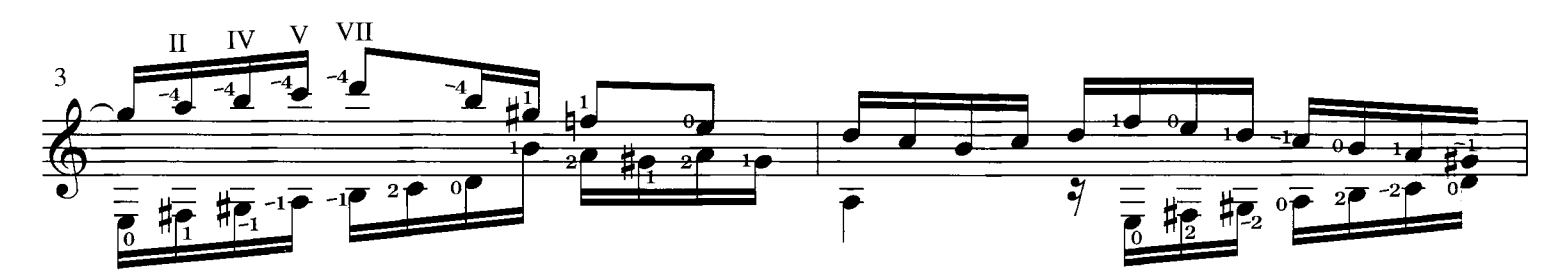

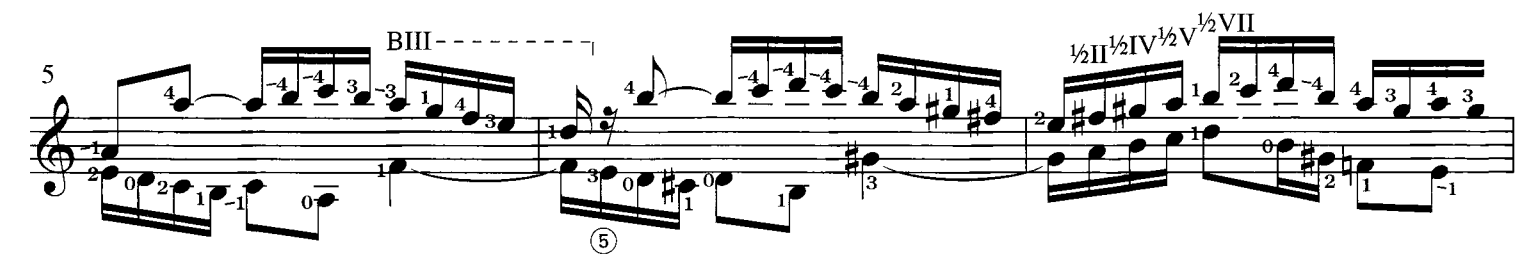

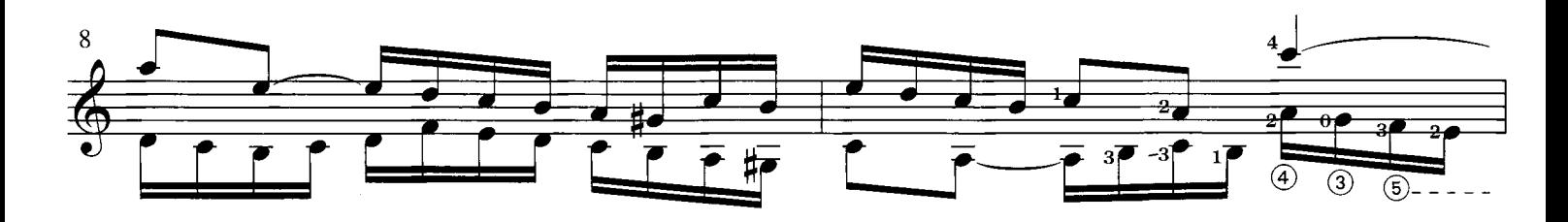

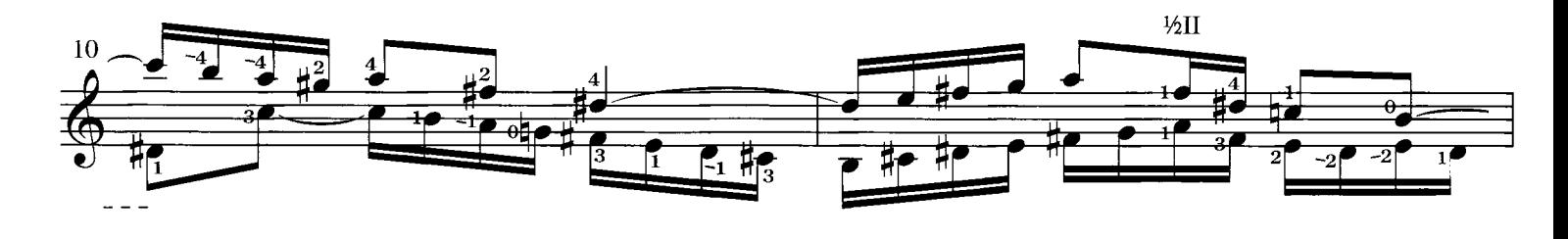

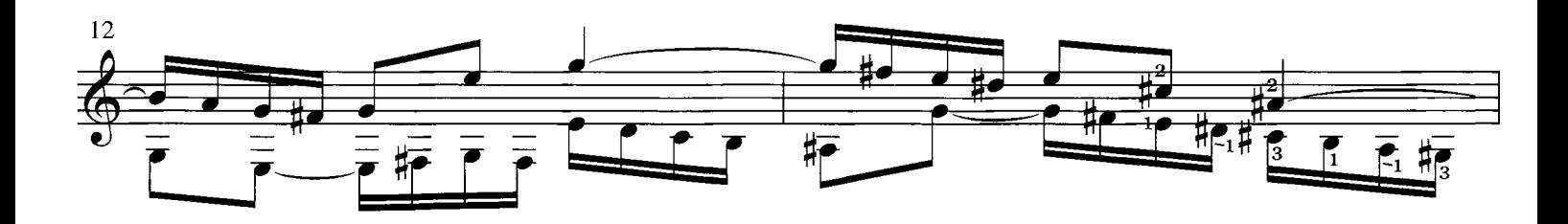

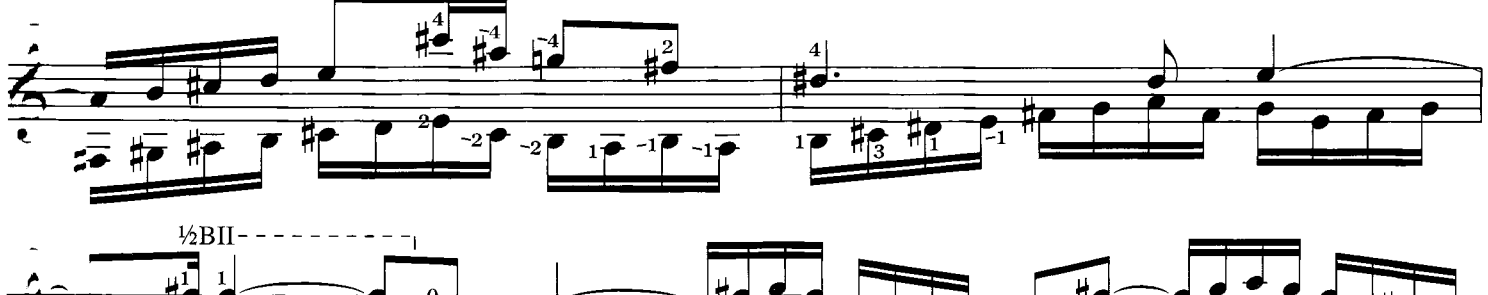

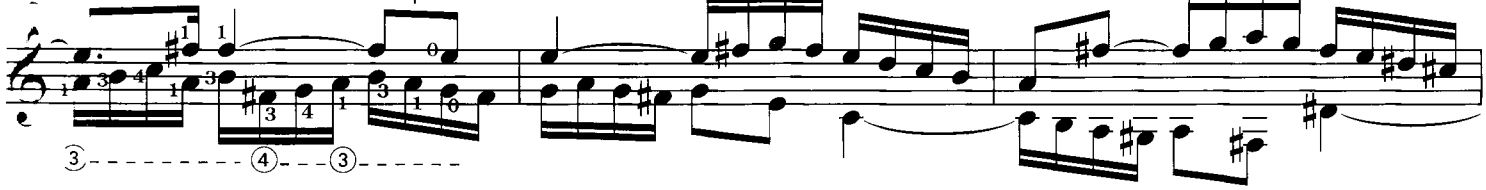

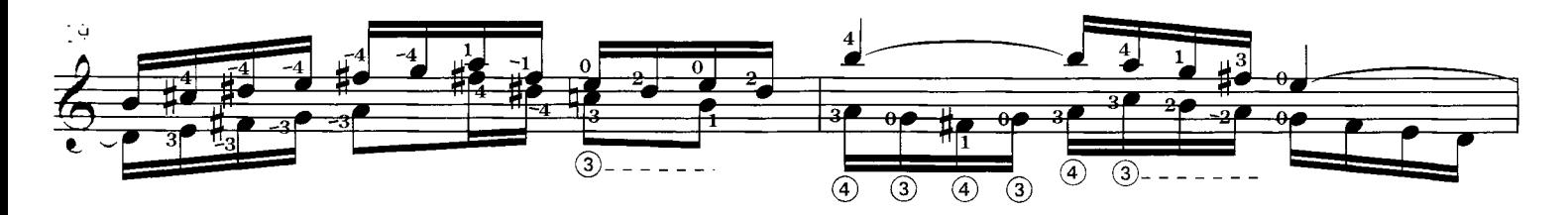

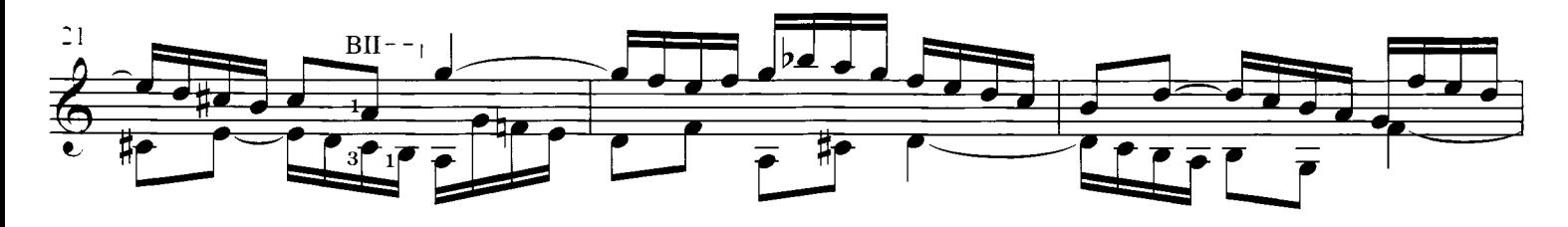

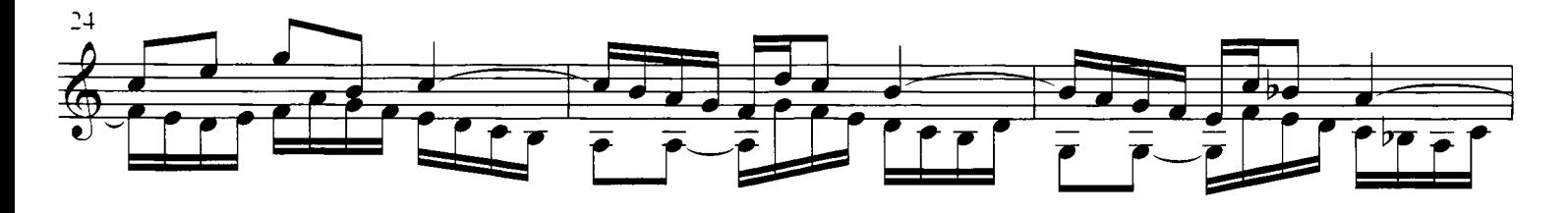

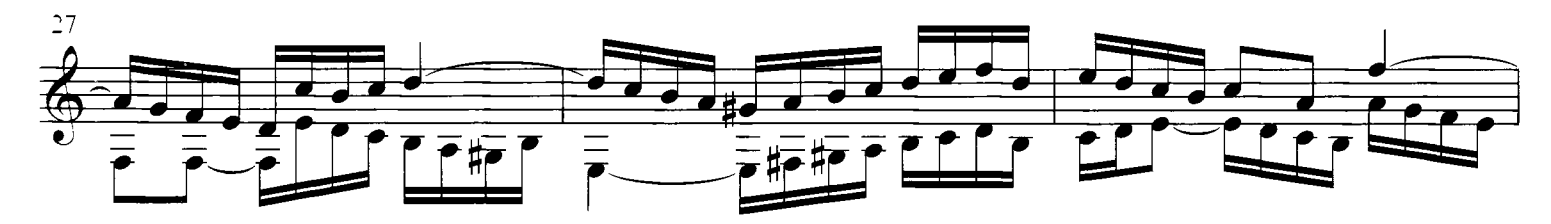

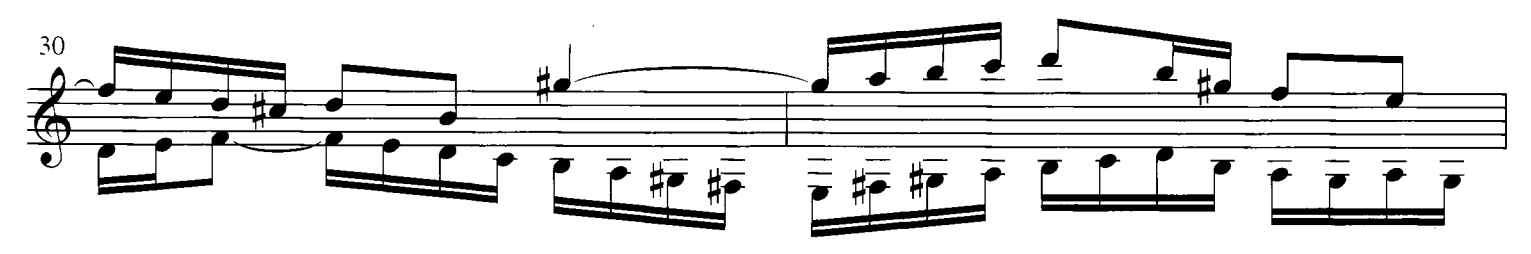

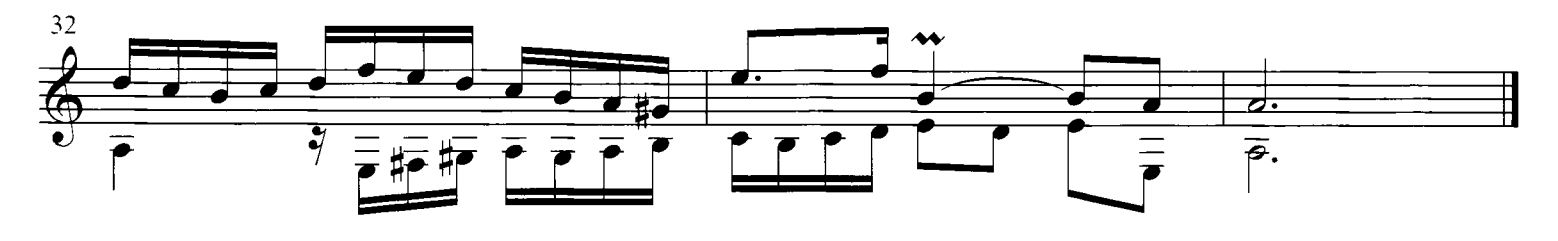

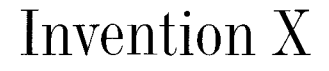

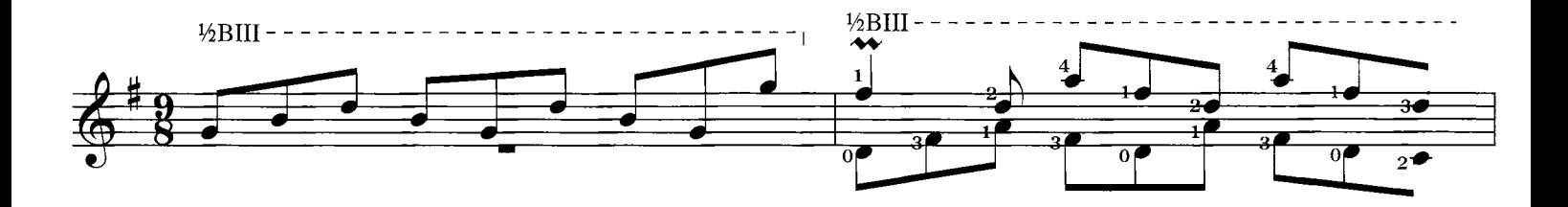

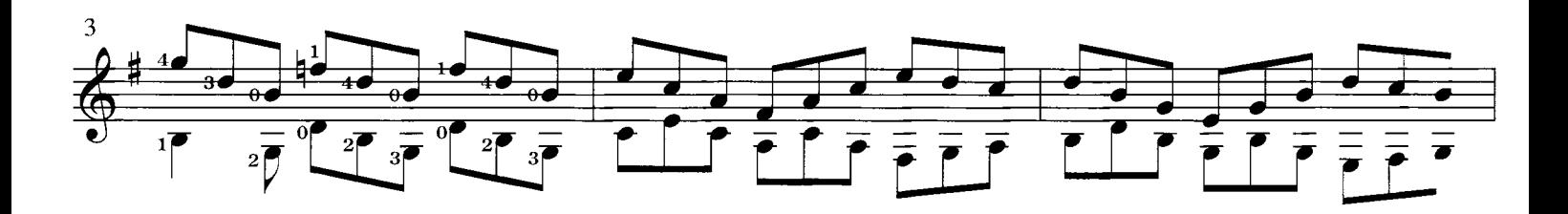

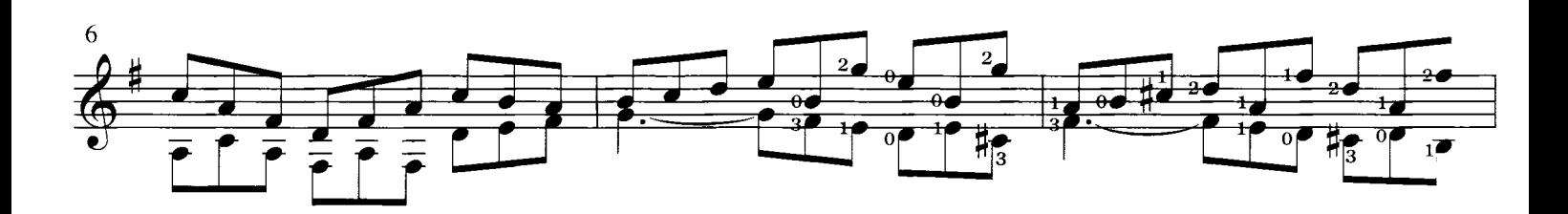

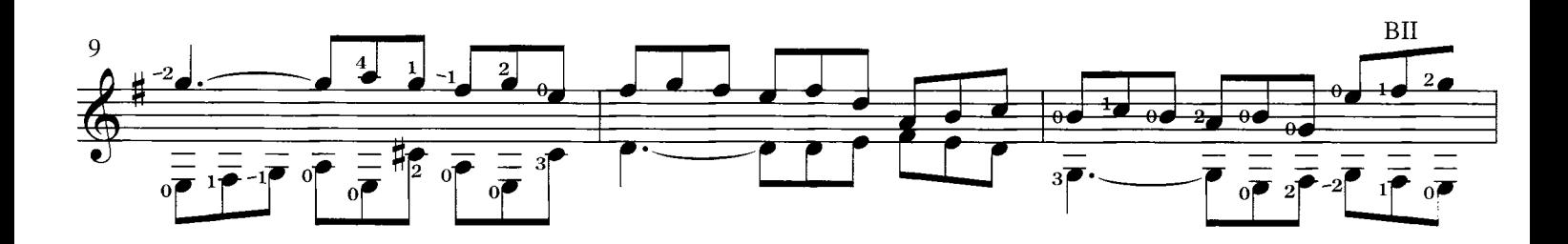

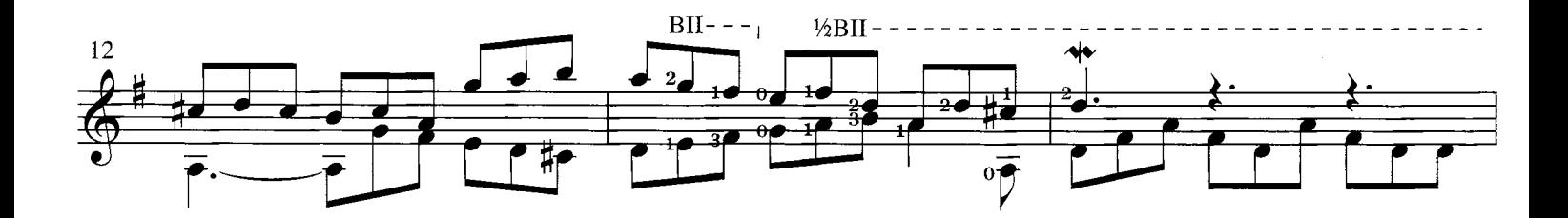

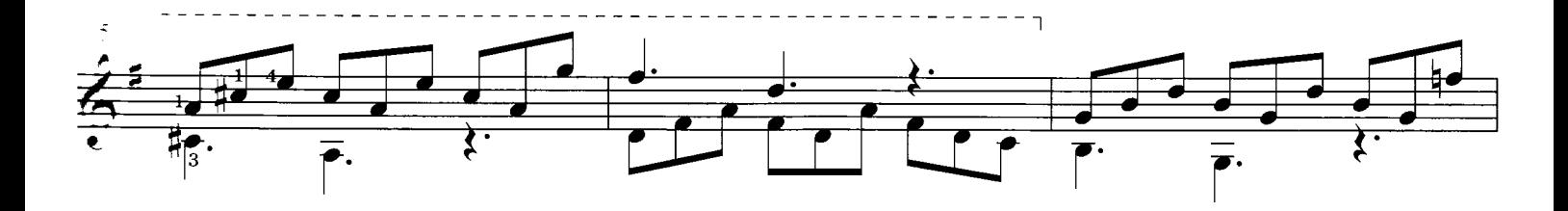

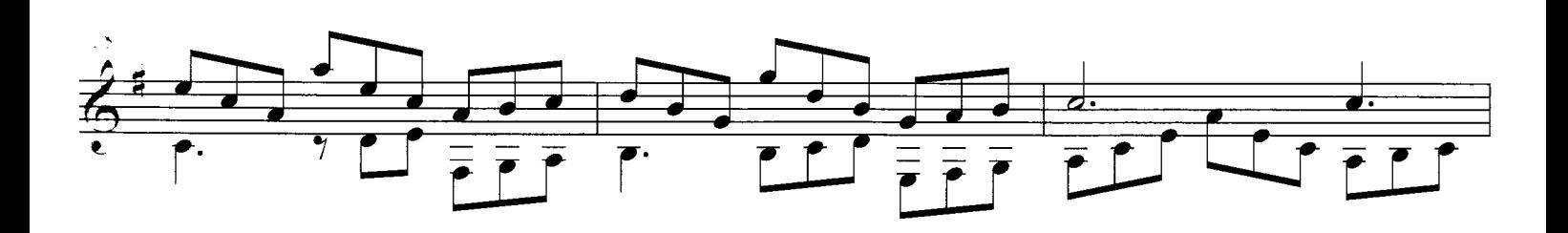

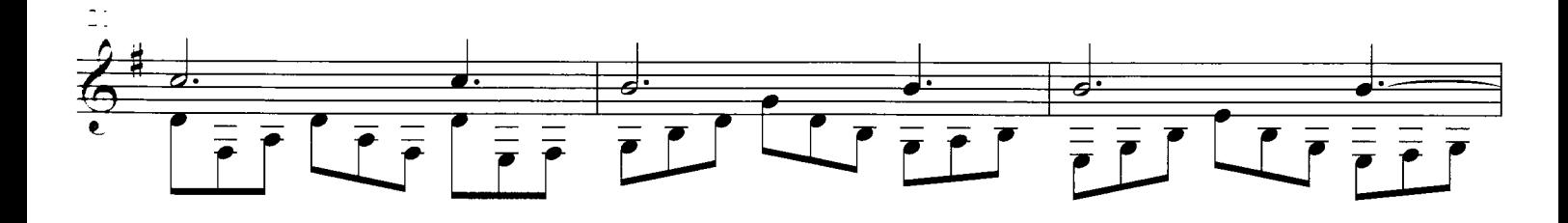

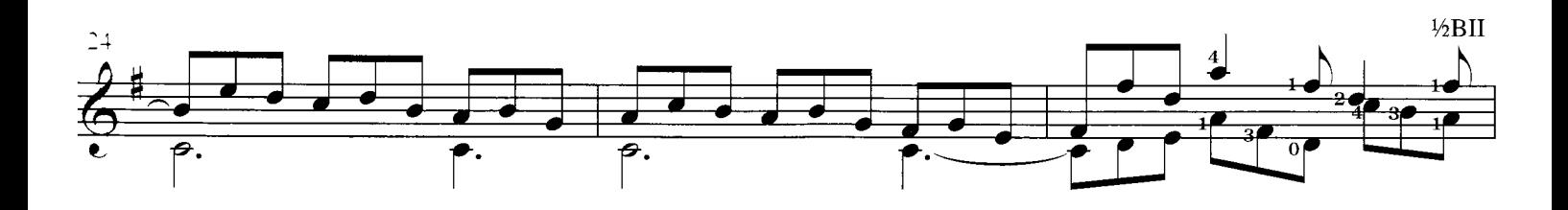

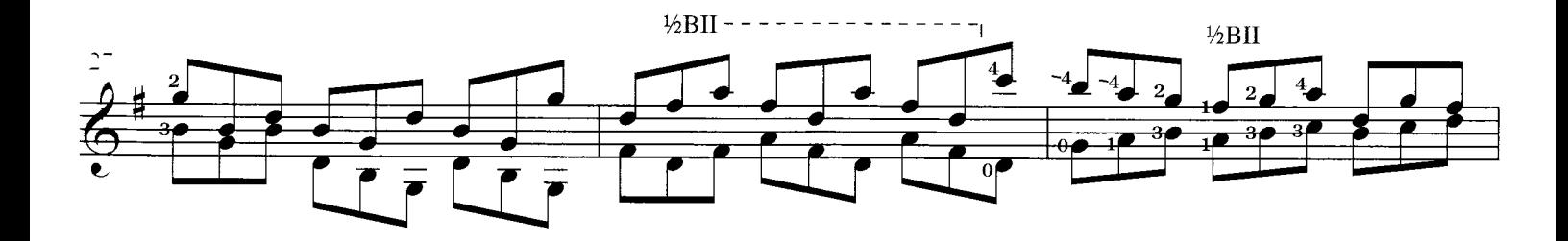

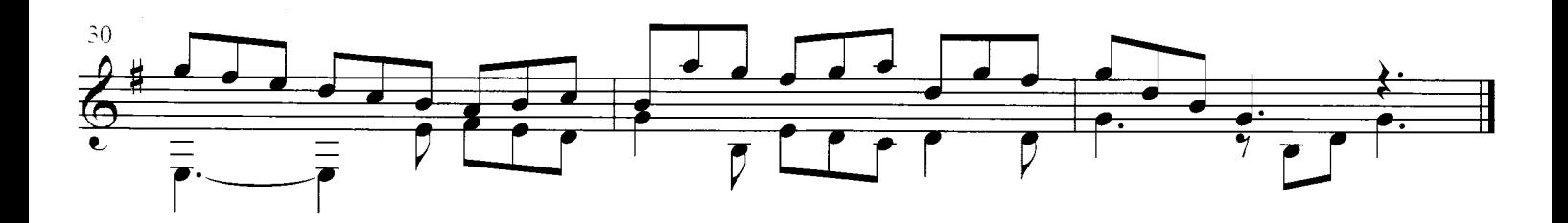

#### **Invention XI**

(Original key: G minor

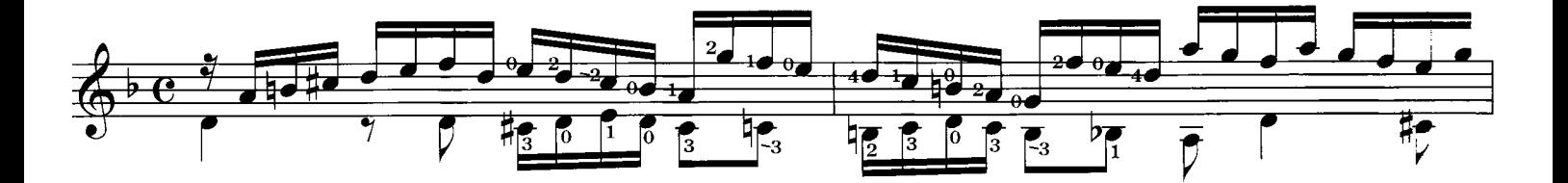

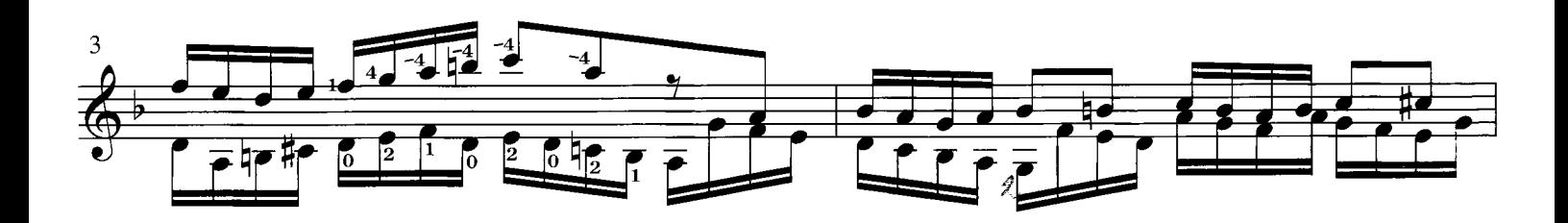

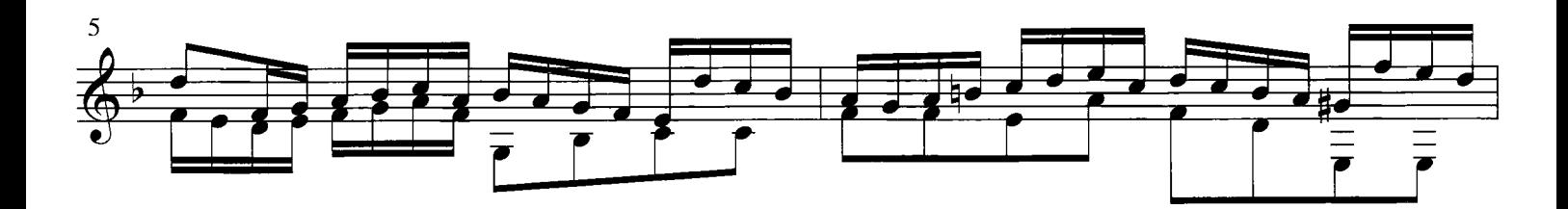

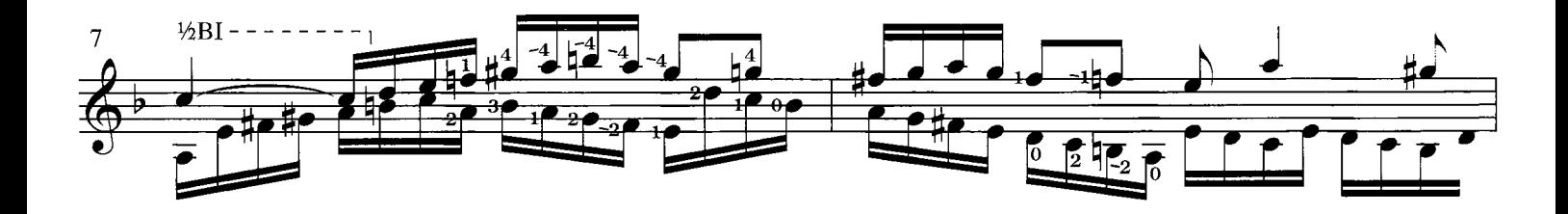

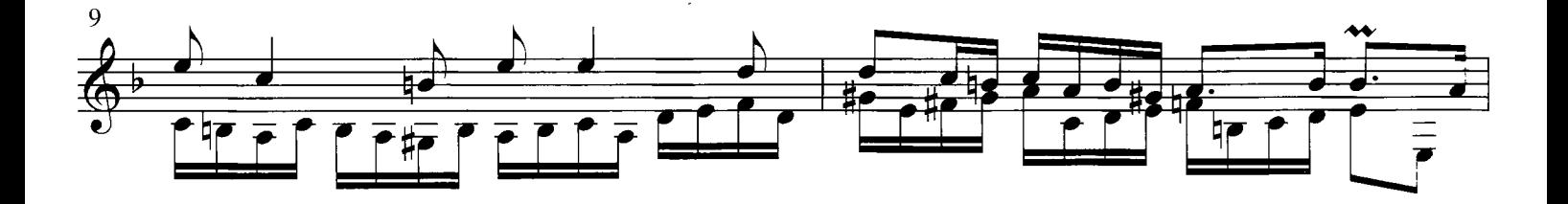

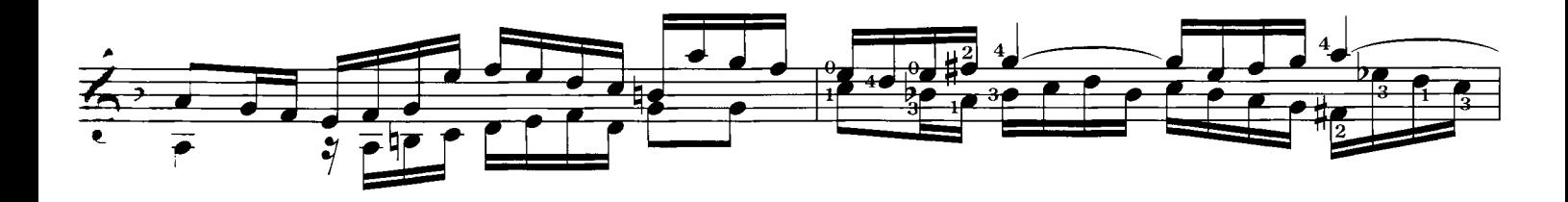

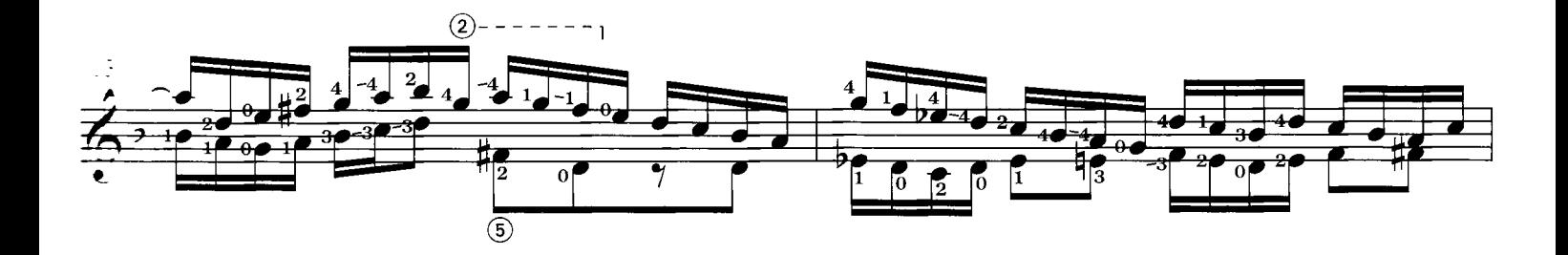

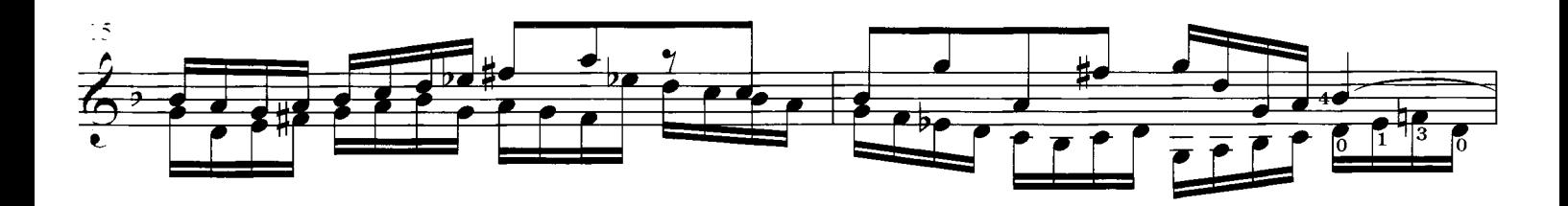

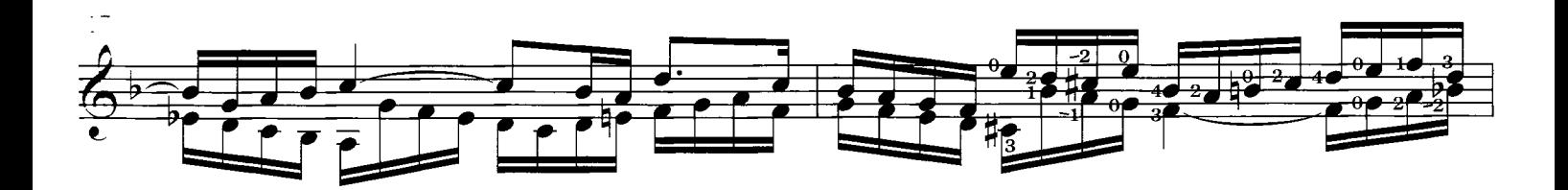

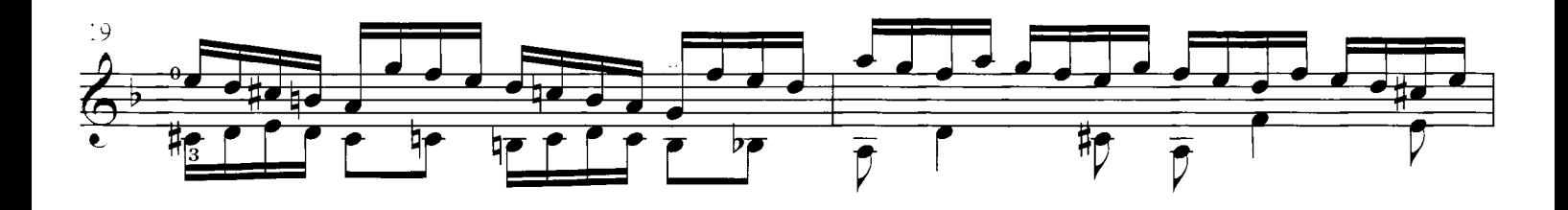

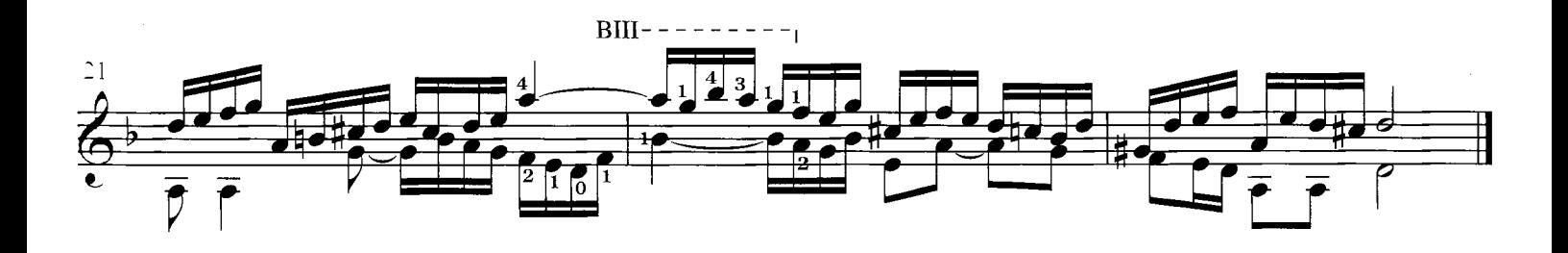

## **Invention XII**

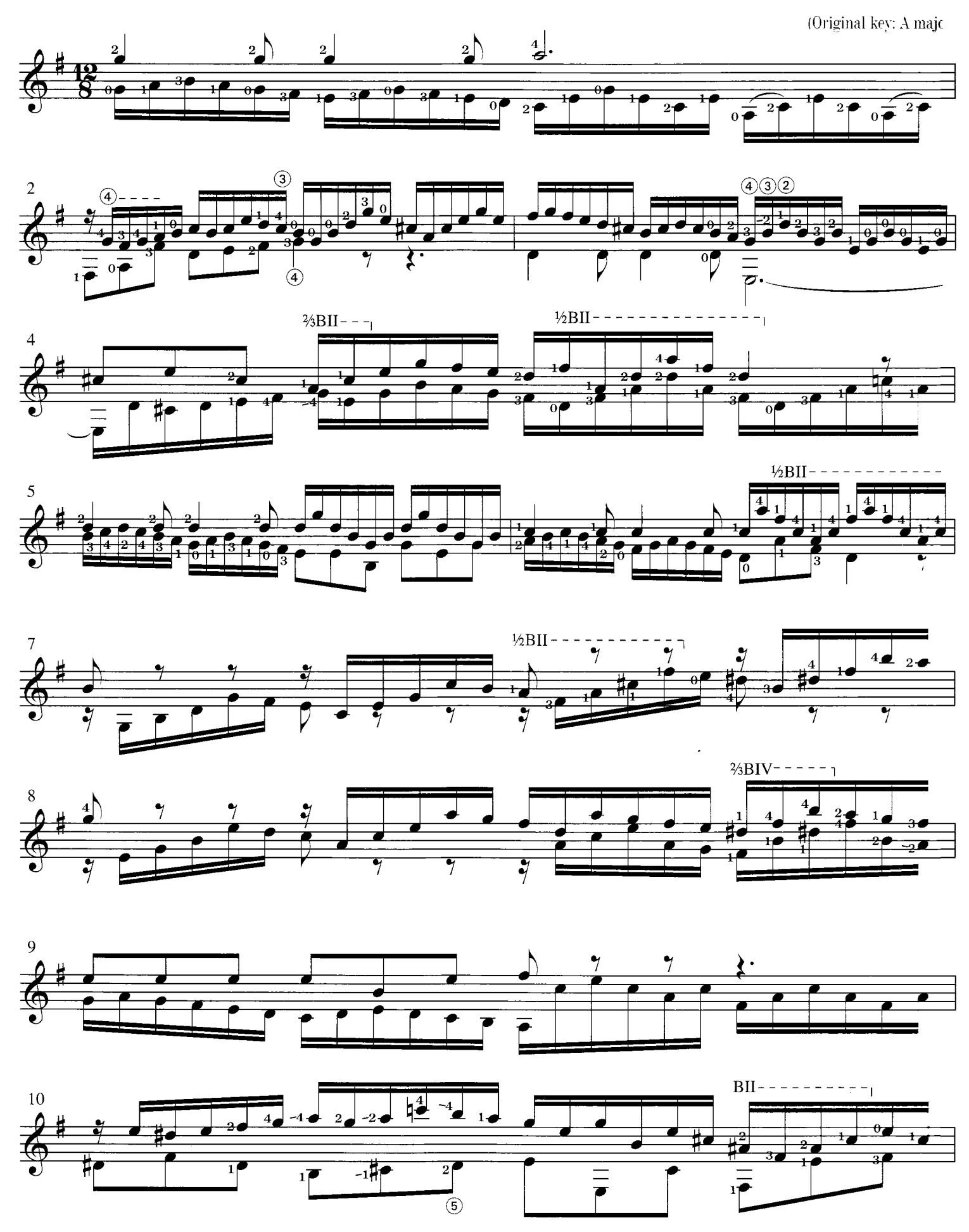

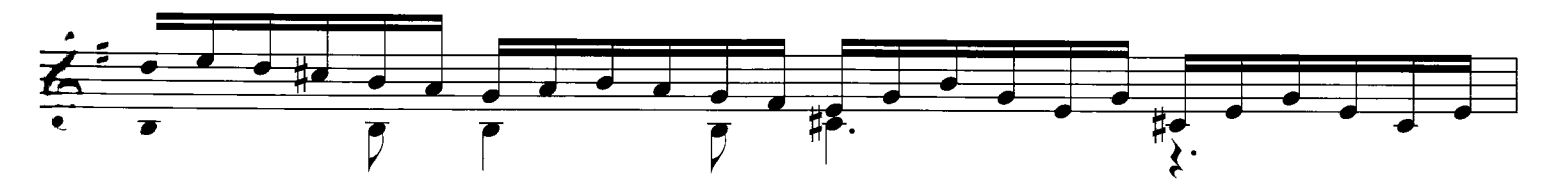

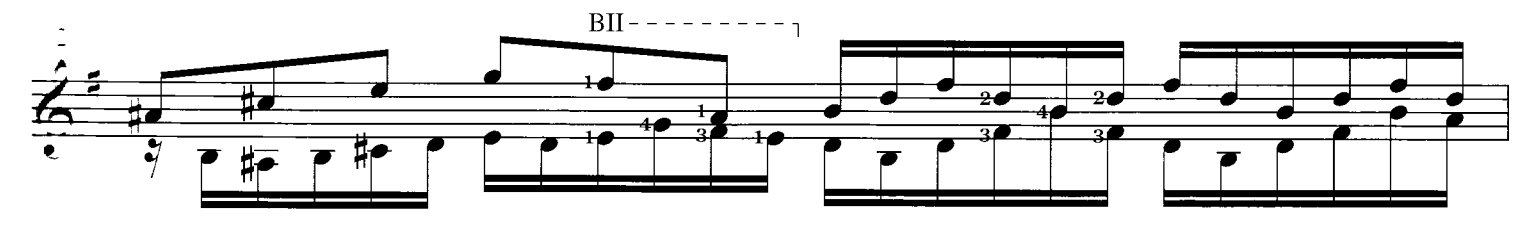

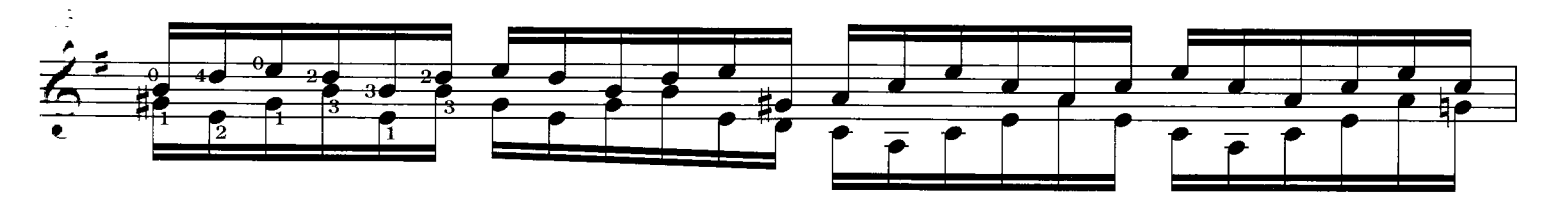

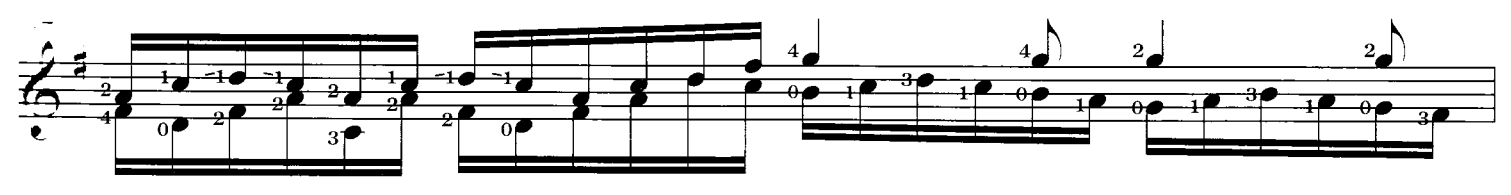

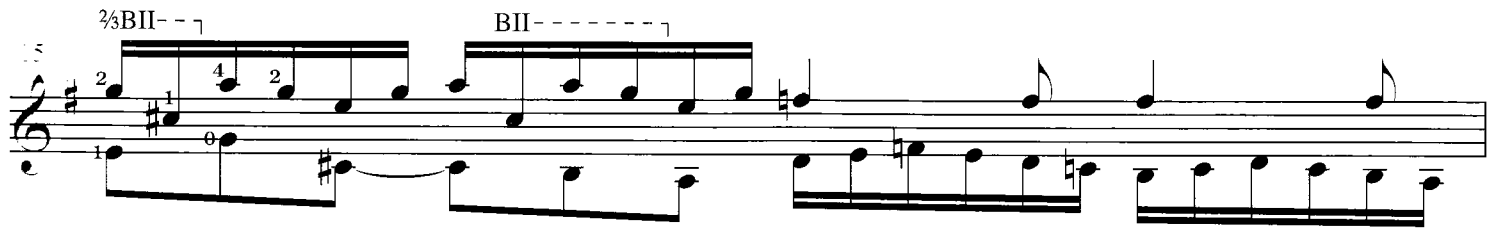

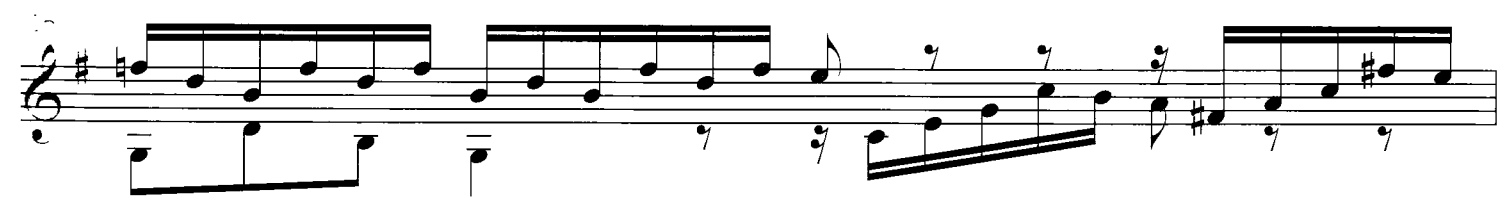

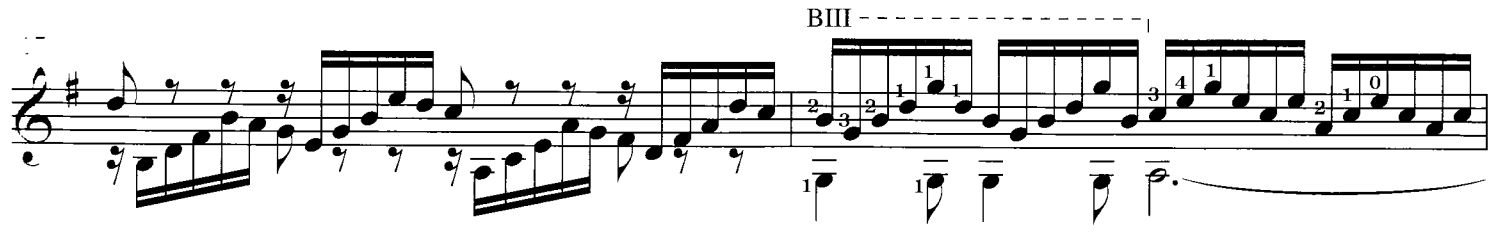

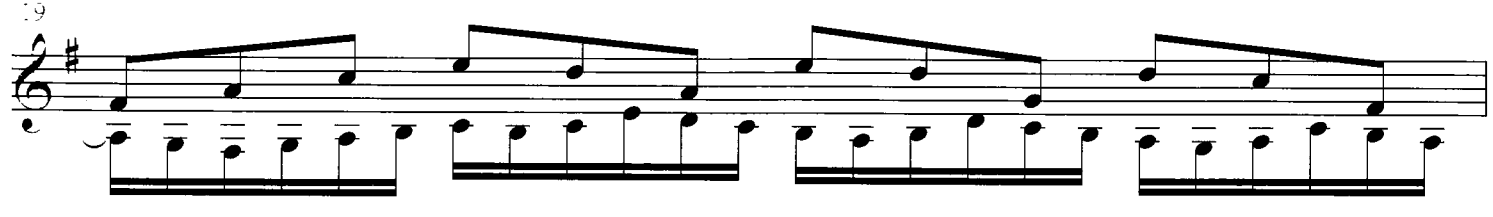

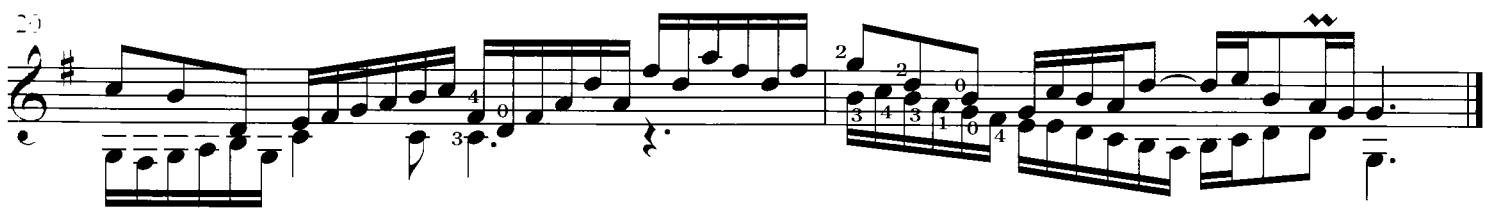

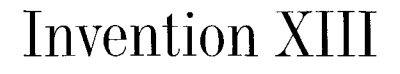

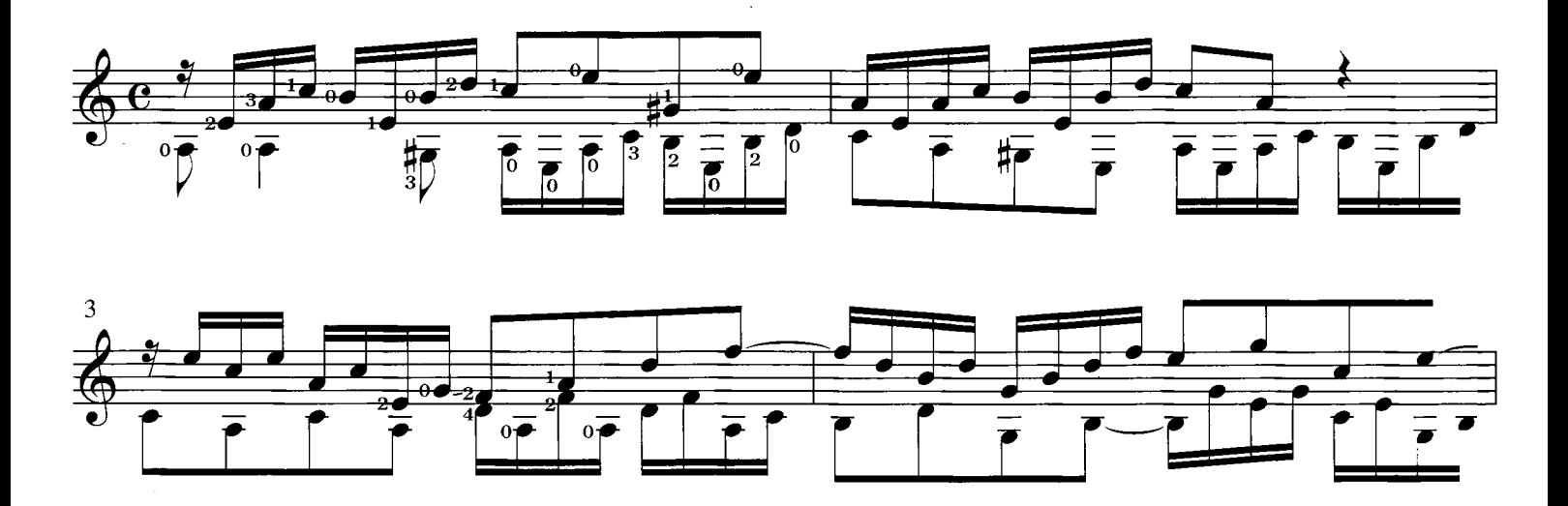

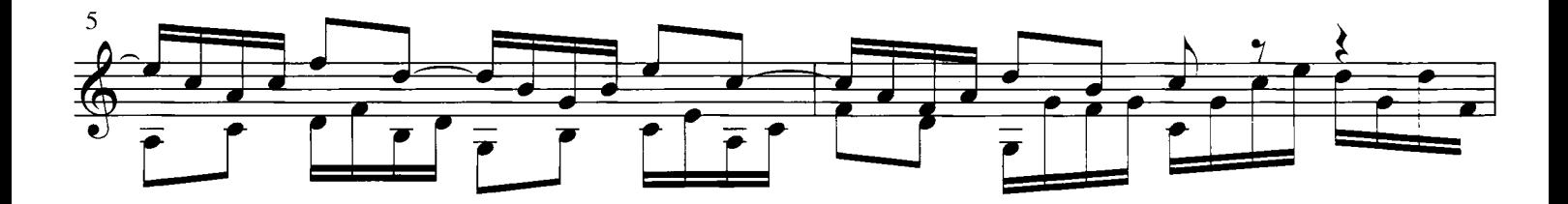

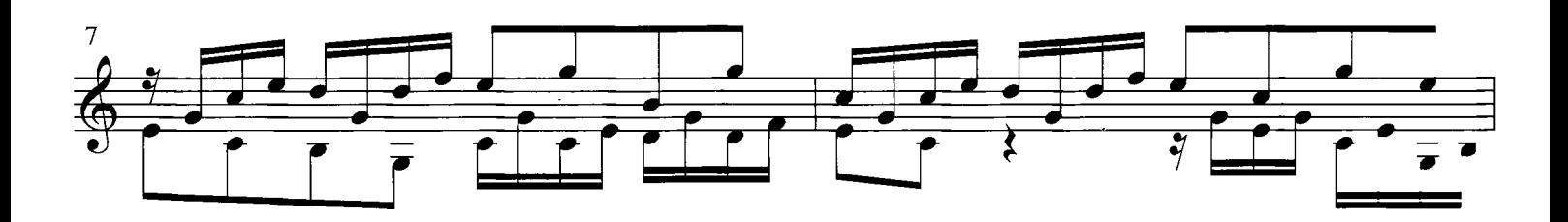

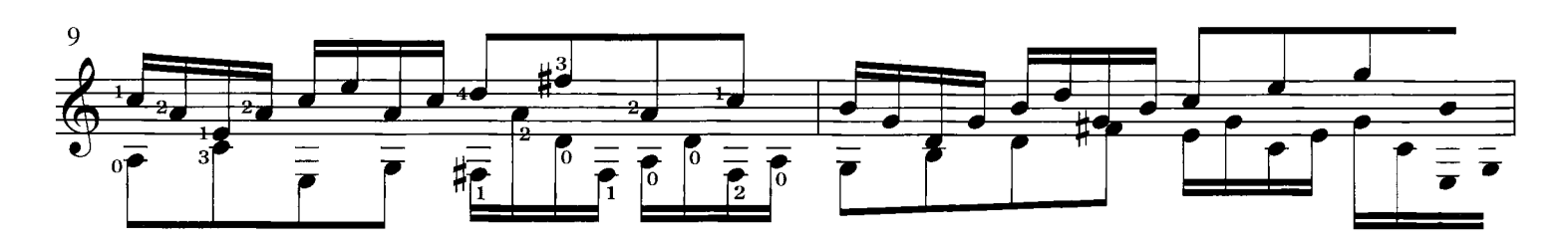

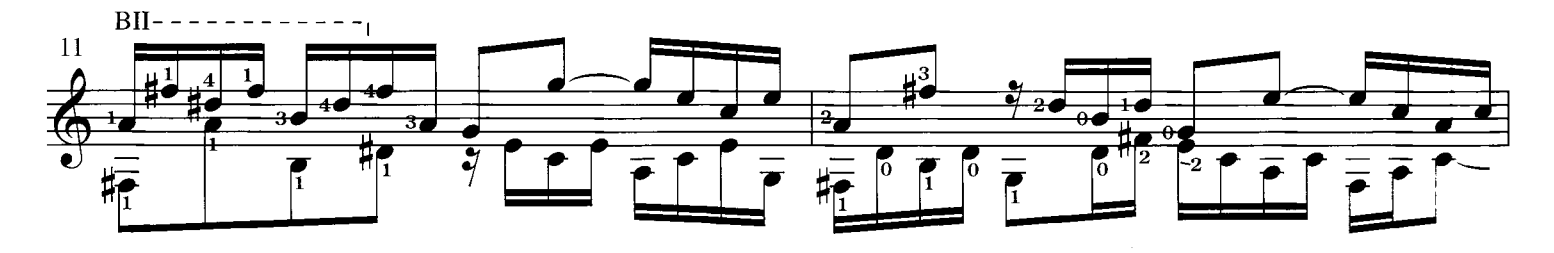

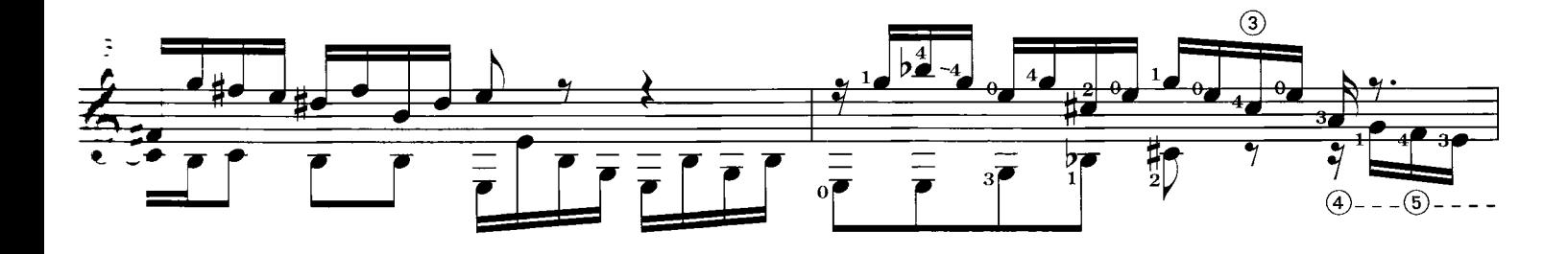

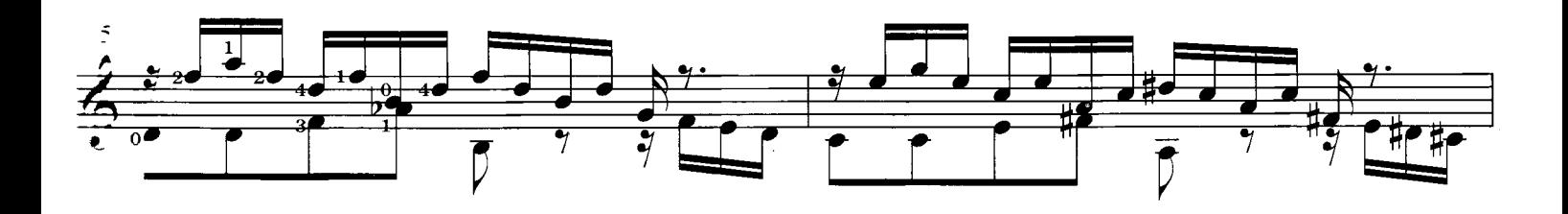

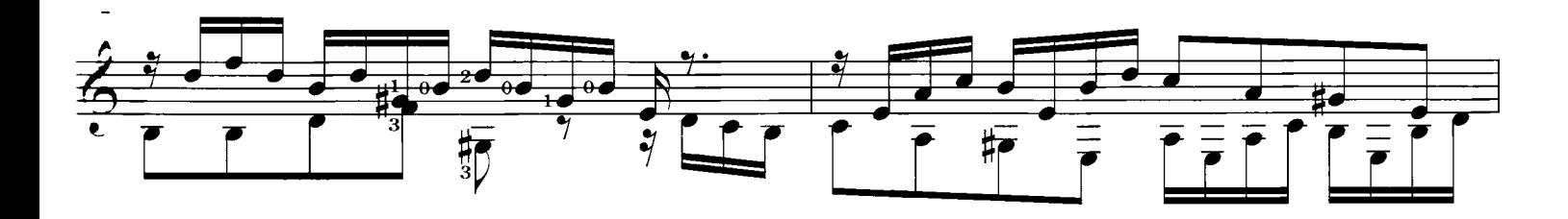

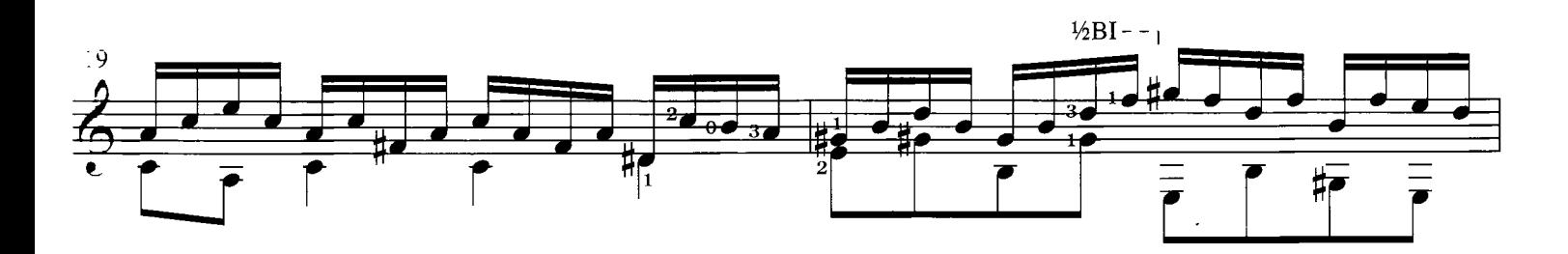

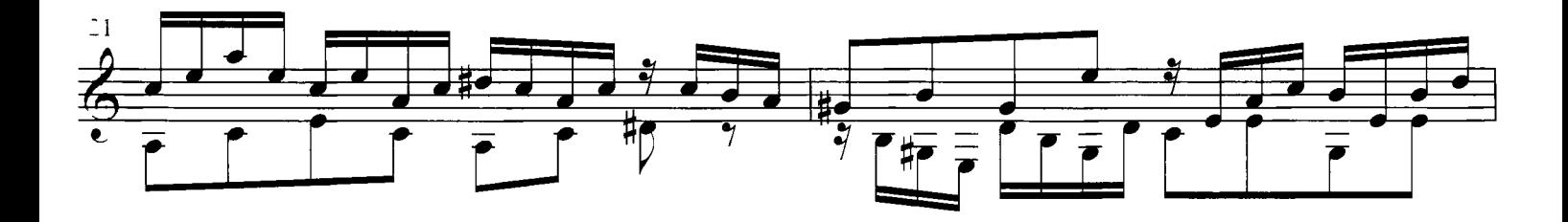

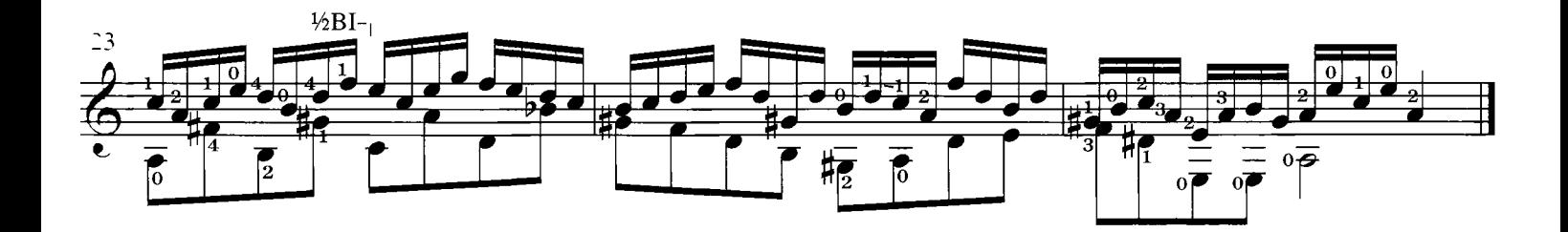

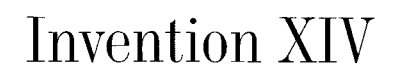

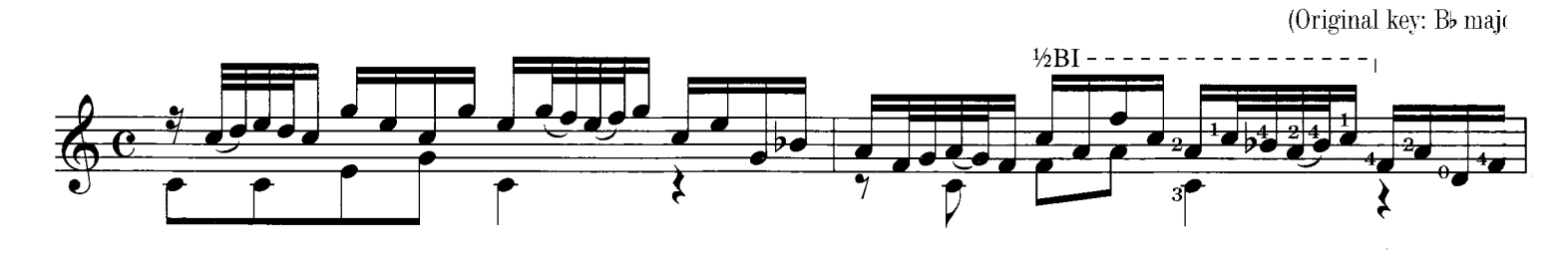

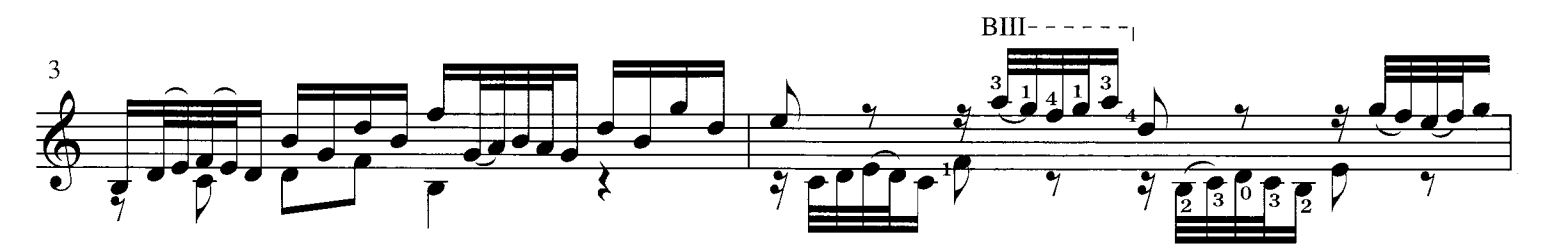

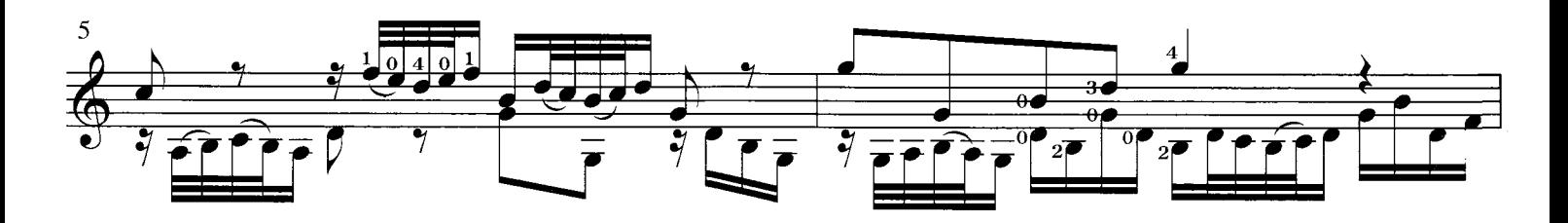

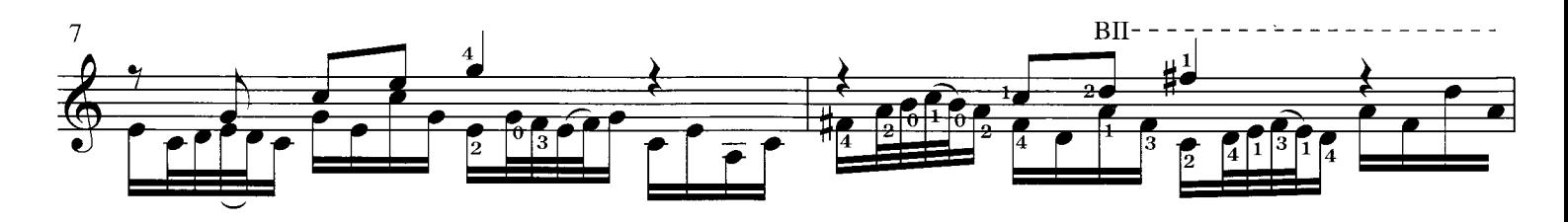

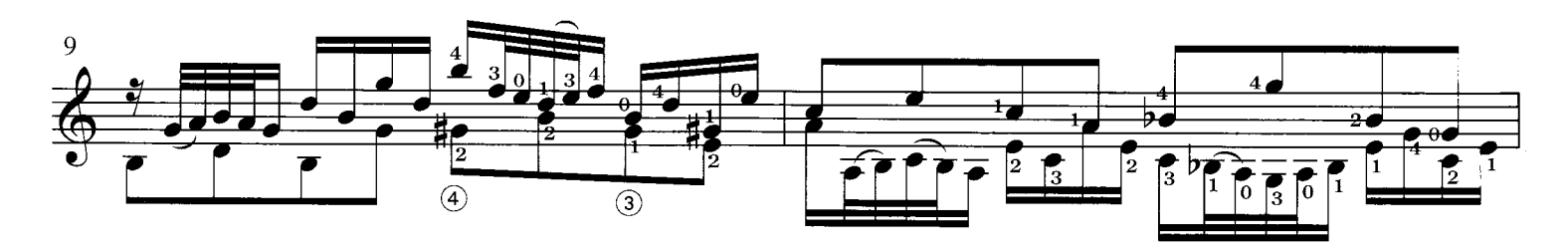

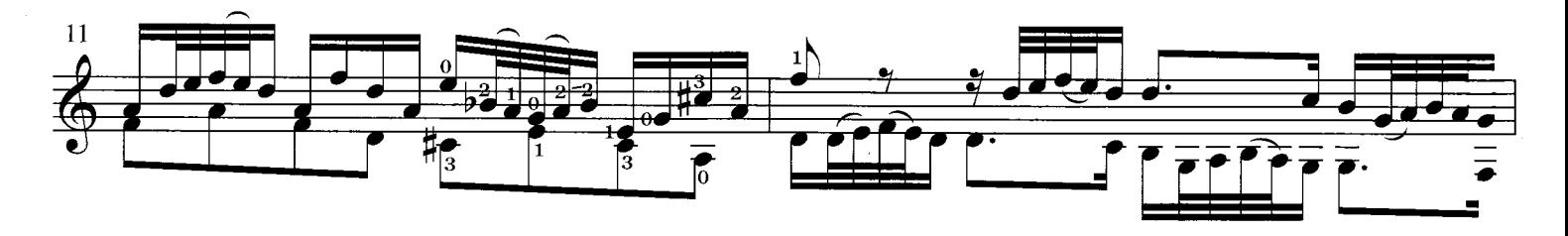

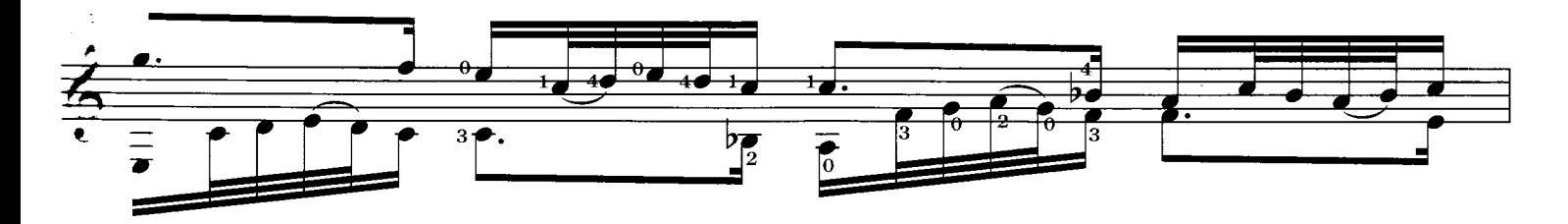

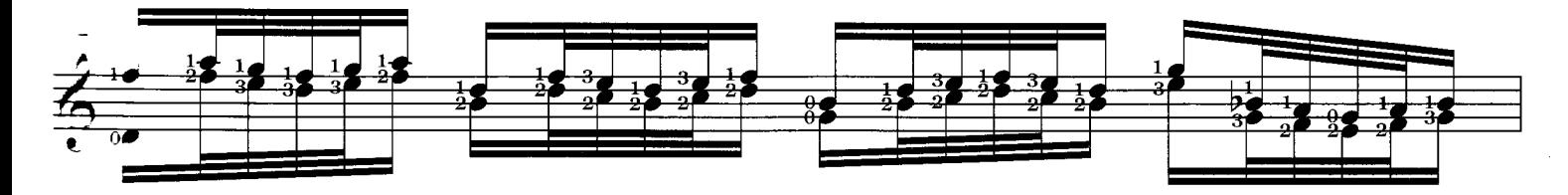

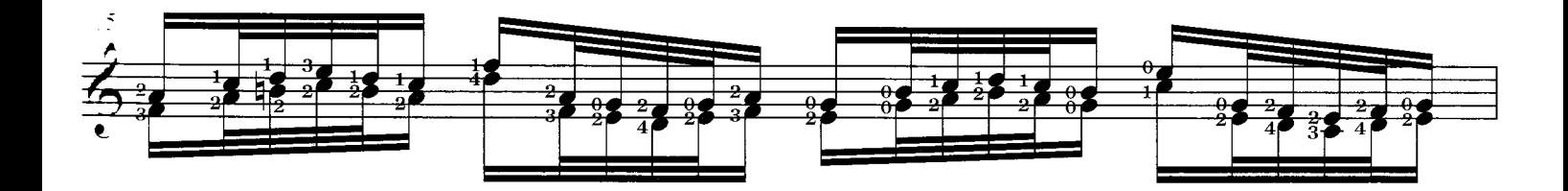

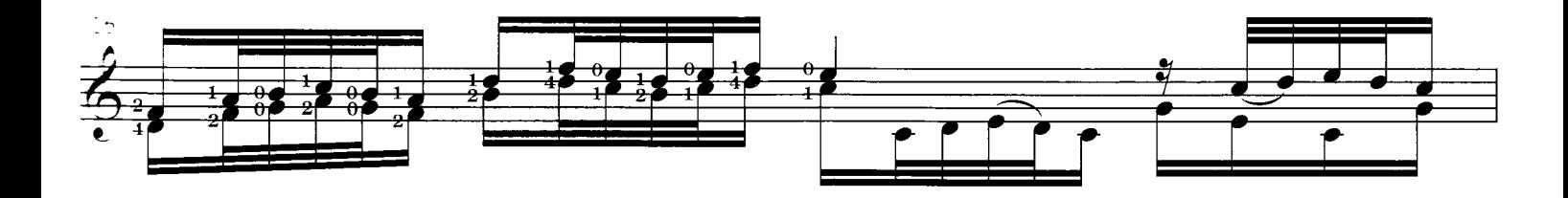

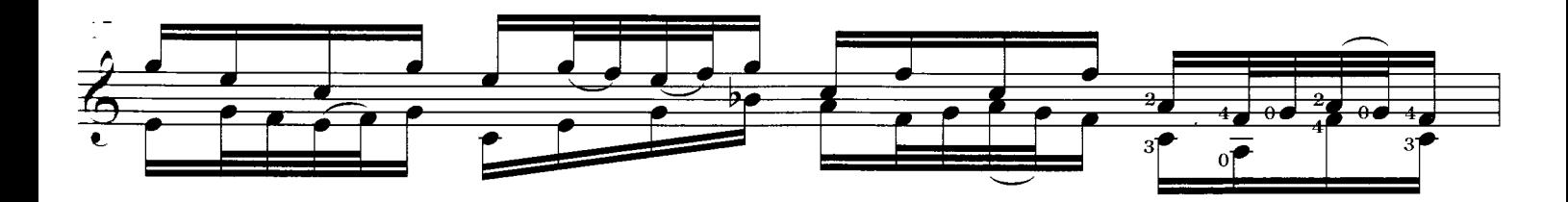

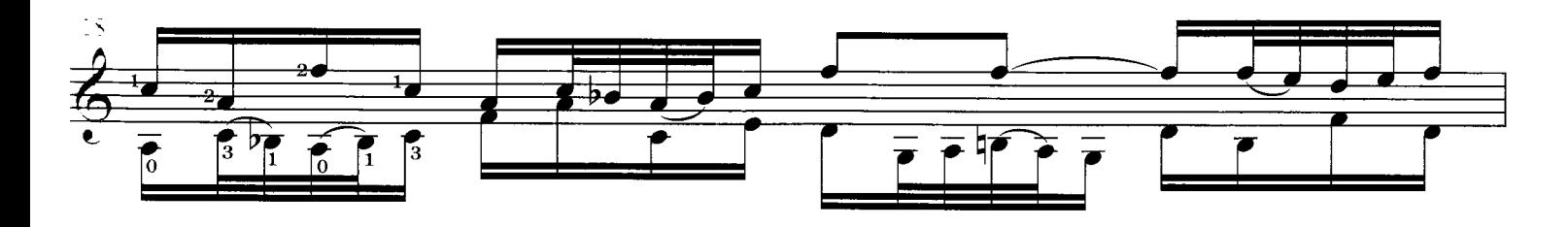

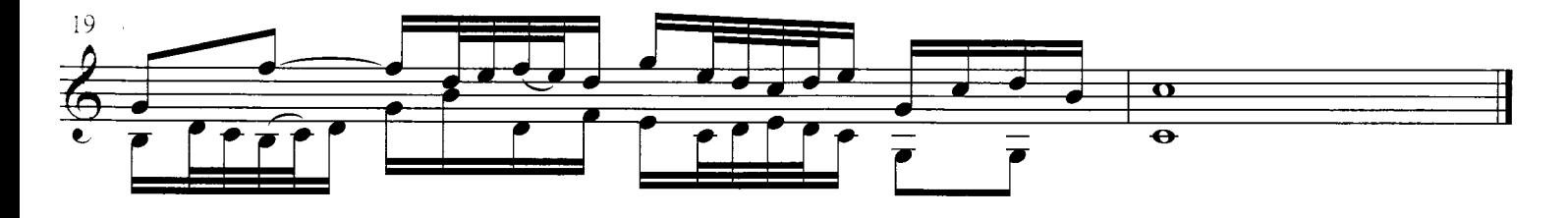

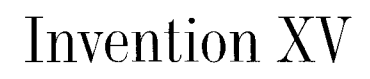

(Original key: B mino

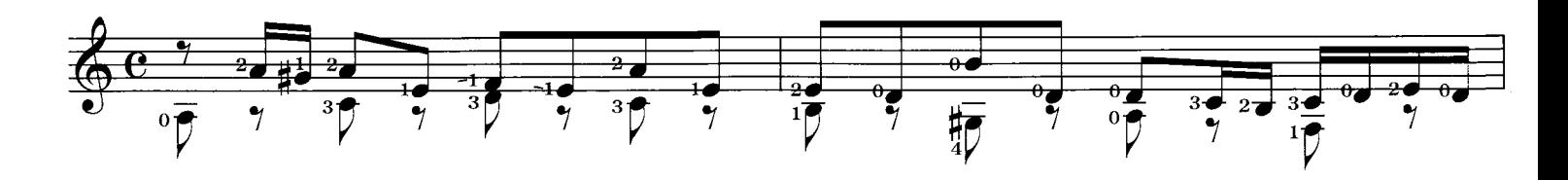

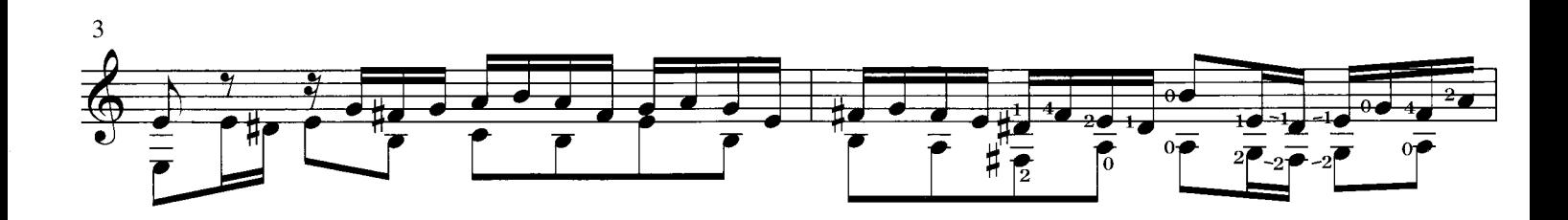

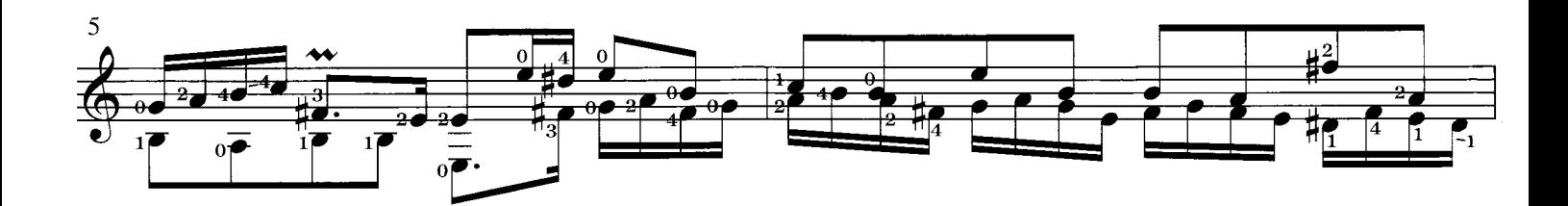

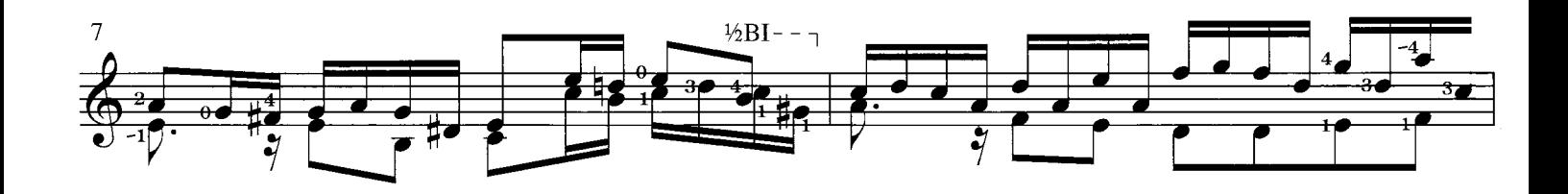

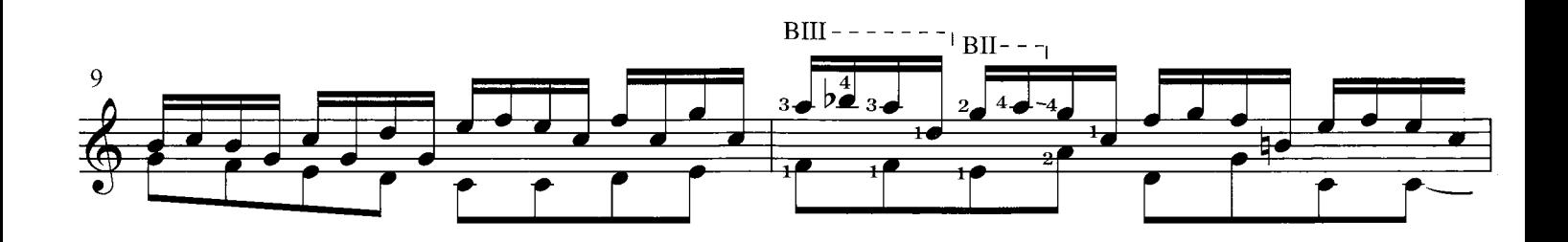

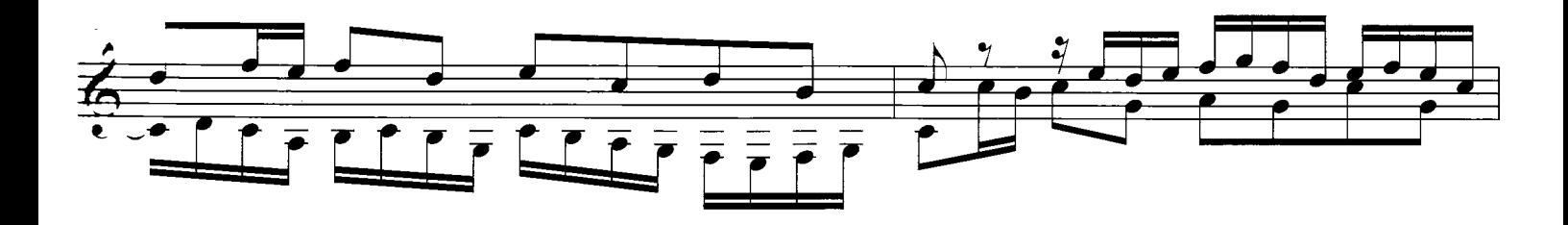

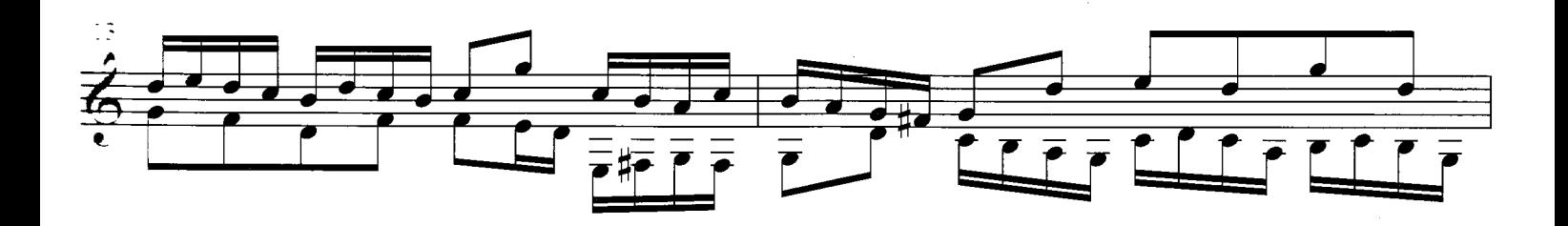

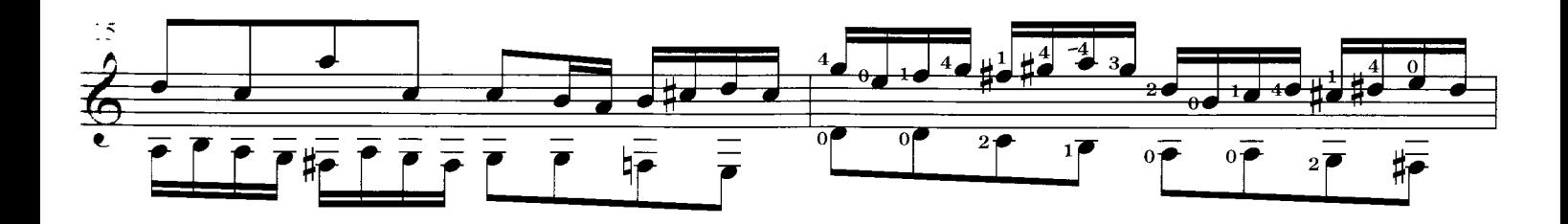

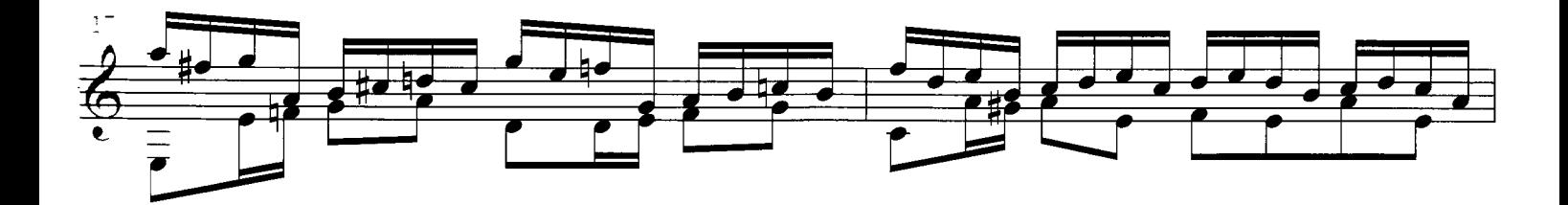

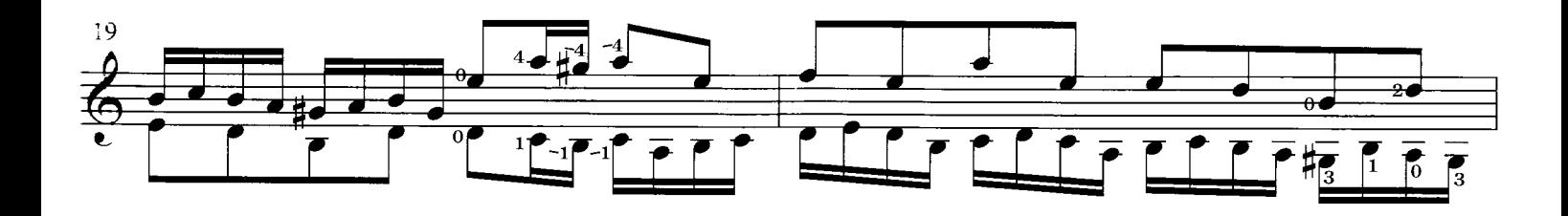

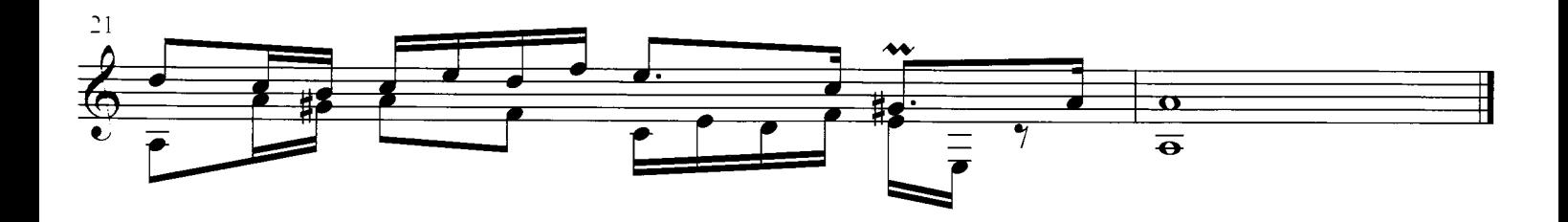